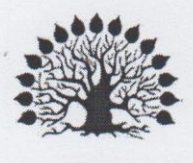

1920

Министерство науки и высшего образования Российской Федерации Филиал федерального государственного бюджетного образовательного учреждения высшего образования «Кубанский государственный университет» в г. Славянске-на-Кубани

Факультет математики, информатики, биологии и технологии Кафедра математики, информатики, естественнонаучных и общетехнических дисциплин

# **УТВЕРЖДАЮ**

Проректор по работе с филиалами ФГБОУ ВО «Кубанский ОБА государственный университет»

« 1)» unoteresse

А.А. Евдокимов

2020 r

# РАБОЧАЯ ПРОГРАММА ДИСЦИПЛИНЪ

# ОСНОВЫ СЕТЕВЫХ ТЕХНОЛОГИЙ

Направление подготовки:

Направленность (профиль):

Форма обучения:

Квалификация (степень) выпускника: бакалавр

44.03.05 Педагогическое образование (с двумя профилями подготовки) Технологическое образование, Физика очная

#### ДОКУМЕНТ ПОДПИСАН ЭЛЕКТРОННОЙ ПОДПИСЬЮ

Сертификат: 00C7D81F155464E2952C62D138F9B3B449 Владелец: Хагуров Темыр Айтечевич<br>Действителен: с 13.10.2023 до 05.01.2025

Краснодар 2020

Рабочая программа дисциплины «Теория вероятностей и математическая статистика» составлена в соответствии с Федеральным государственным образовательным стандартом высшего образования (ФГОС ВО) по направлению подготовки 44.03.05 Педагогическое образование (с двумя профилями подготовки), утверждённого приказом Министерства образования и науки Российской Федерации от 22.02.2018 г. № 125, зарегистрирован в Министерстве юстиции Российской Федерации 15.03.2018 г. (регистрационный № 50358).

Программу составил:

Маслак А.А., профессор кафедры математики, информатики, естественнонаучных и общетехнических дисциплин, доктор технических наук, профессор

Allderlak.

Рабочая программа дисциплины «Теория вероятностей и математическая статистика» утверждена на заседании кафедры математики, информатики, естественнонаучных и общетехнических дисциплин,

протокол № 12 от 04 июня 2020 г.

Заведующий кафедрой математики, информатики, естественнонаучных и общетехнических дисциплин Шишкин А.Б.

Утверждена на заседании учебно-методической комиссии филиала, протокол № 8 от 10 июня 2020 г

Заместитель директора филиала по учебной части Поздняков С.А.

Рецензенты:

Директор МБОУ СОШ № 3 им. полководца А.В. Суворова, г. Славянск-на-Кубани, Кириллова Т.Я.

Директор МБОУ СОШ № 18, г. Славянск-на-Кубани, Пышная Л.Н.

 $\blacktriangledown$ . .

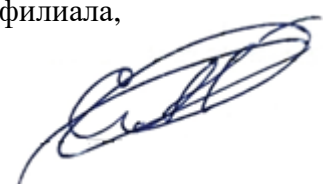

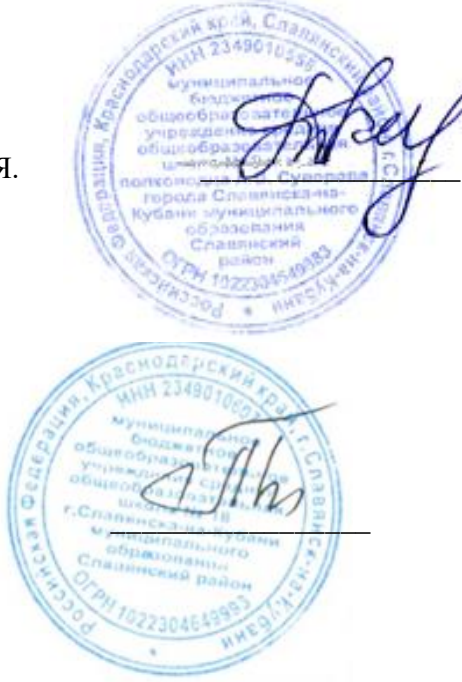

# **Содержание**

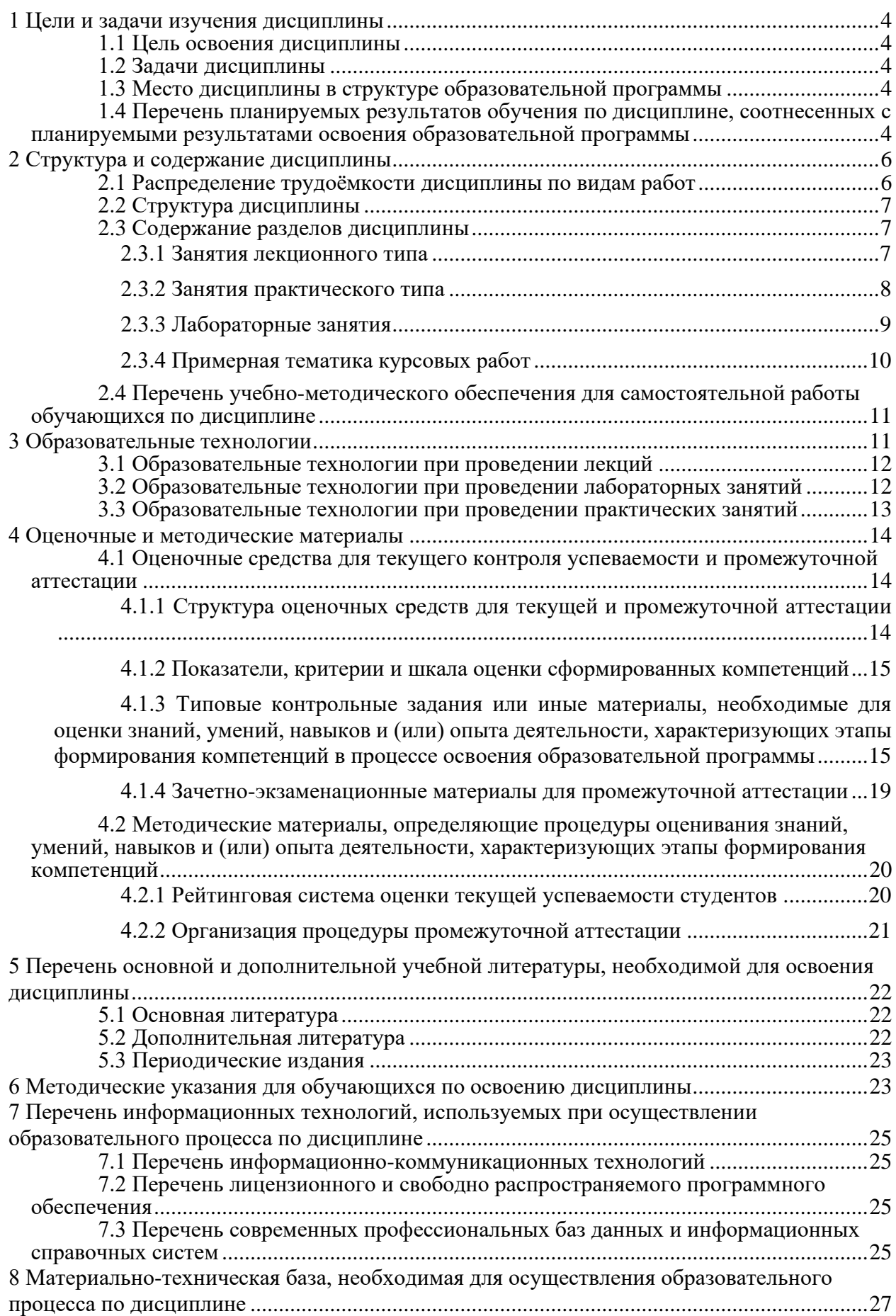

# <span id="page-3-0"></span>1 Цели и задачи изучения дисциплины

## 1.1 Цель освоения дисциплины

Целями освоения лиспиплины «Основы сетевых технологий-1» являются:

<span id="page-3-1"></span>- формирование у учащегося представление о роли и значимости планирования эксперимента, дать теоретические знания по применению основных статистических методов анализа количественной и качественной информации в социальных системах, приобрести практические навыки решения планирования и анализа сложных многофакторных экспериментов.

# 1.2 Залачи лисциплины

<span id="page-3-2"></span>Изучение дисциплины «Основы сетевых технологий-1» направлено на овладение следующими компетенциями:

УК-1 способен осуществлять поиск, критический анализ и синтез информации, применять системный подход для решения поставленных задач;

ПК-2 способен применять предметные знания при реализации образовательного процесса;

ПК-3 способен организовать деятельность обучающихся, направленную на развитие интереса к учебному предмету в рамках урочной и внеурочной деятельности.

В соответствие с этим ставятся следующие задачи дисциплины:

- сформировать у учащегося систему знаний и умений, связанных с представлением информации с помощью средств информатики, привить соответствующий понятийный аппарат;

- актуализировать межпредметные знания, способствующие пониманию особенностей представления и обработки информации средствами информатики;

- сформировать систему знаний и умений, необходимых для понимания основ процесса математического моделирования и статистической обработки информации в профессиональной области:

- стимулировать самостоятельную деятельность по освоению содержания дисциплины и формированию необходимых компетенций.

# 1.3 Место дисциплины в структуре образовательной программы

<span id="page-3-3"></span>Дисциплина «Основы сетевых технологий-1» относится к дисциплинам по выбору, модуль ДВ.07 из части «Дисциплины, формируемые участниками образовательных отношений» Блока 1 «Дисциплины (модули)» учебного плана. Для освоения дисциплины «Системы обработки информации» используются знания, умения, навыки, способы деятельности и установки, полученные и сформированные в ходе изучения дисциплин «Вводный курс математики», «Информатика», а также математических дисциплин в средней школе.

Освоение данной дисциплины является основой для последующего изучения учебной дисциплины «Информационно-коммуникационные технологии и анализ данных», а также курсов по выбору студентов, содержание которых связано с готовностью студента углубить свои знания в области математической обработки информации.

# <span id="page-3-4"></span>1.4 Перечень планируемых результатов обучения по дисциплине, соотнесенных с планируемыми результатами освоения образовательной **ПРОГРАММЫ**

Изучение данной учебной дисциплины направлено на формирование у обучающихся следующих универсальных, общепрофессиональных и профессиональных компетенций (УК и ПК).

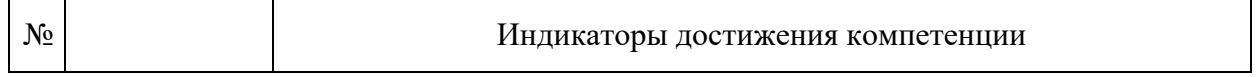

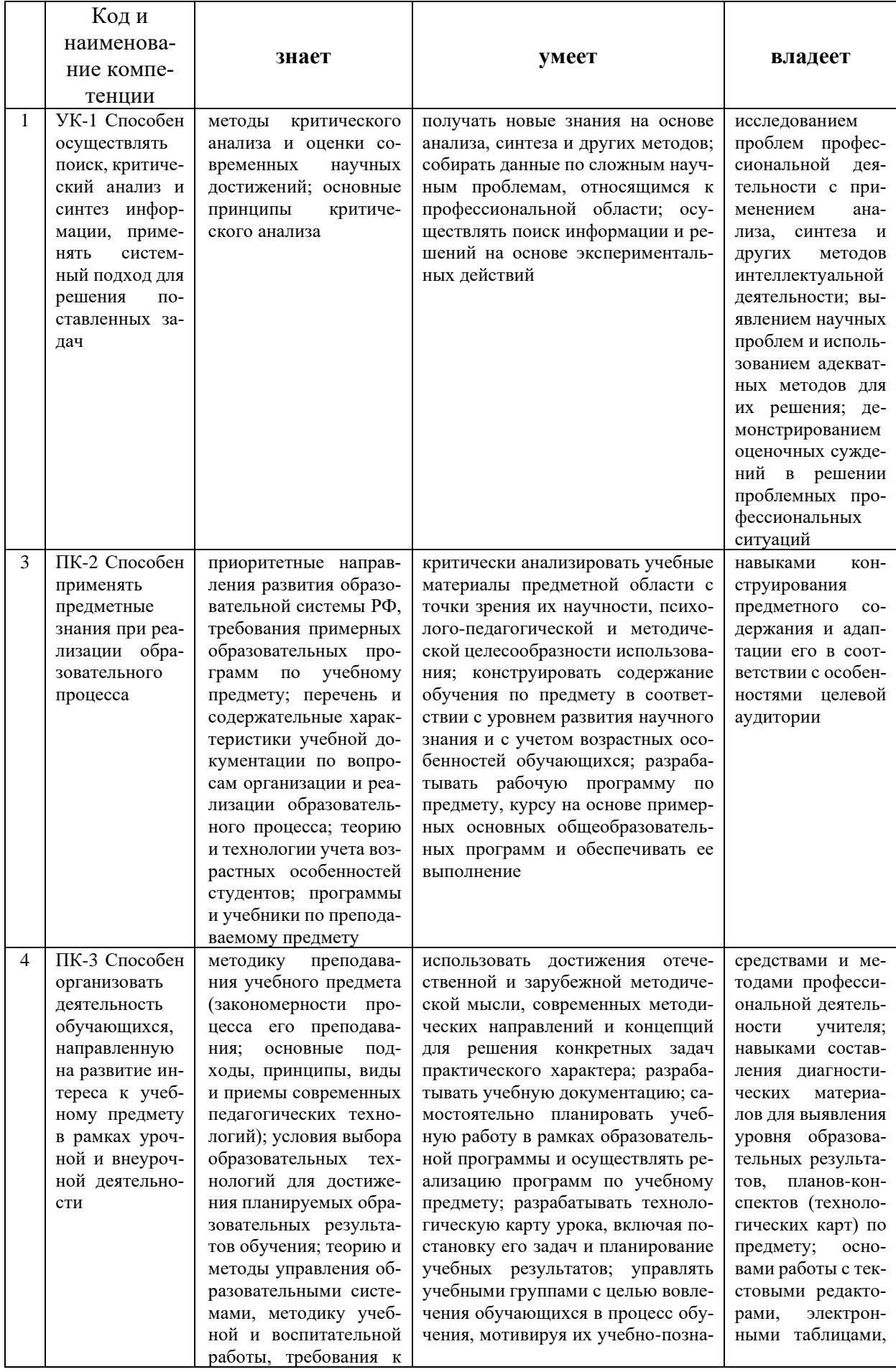

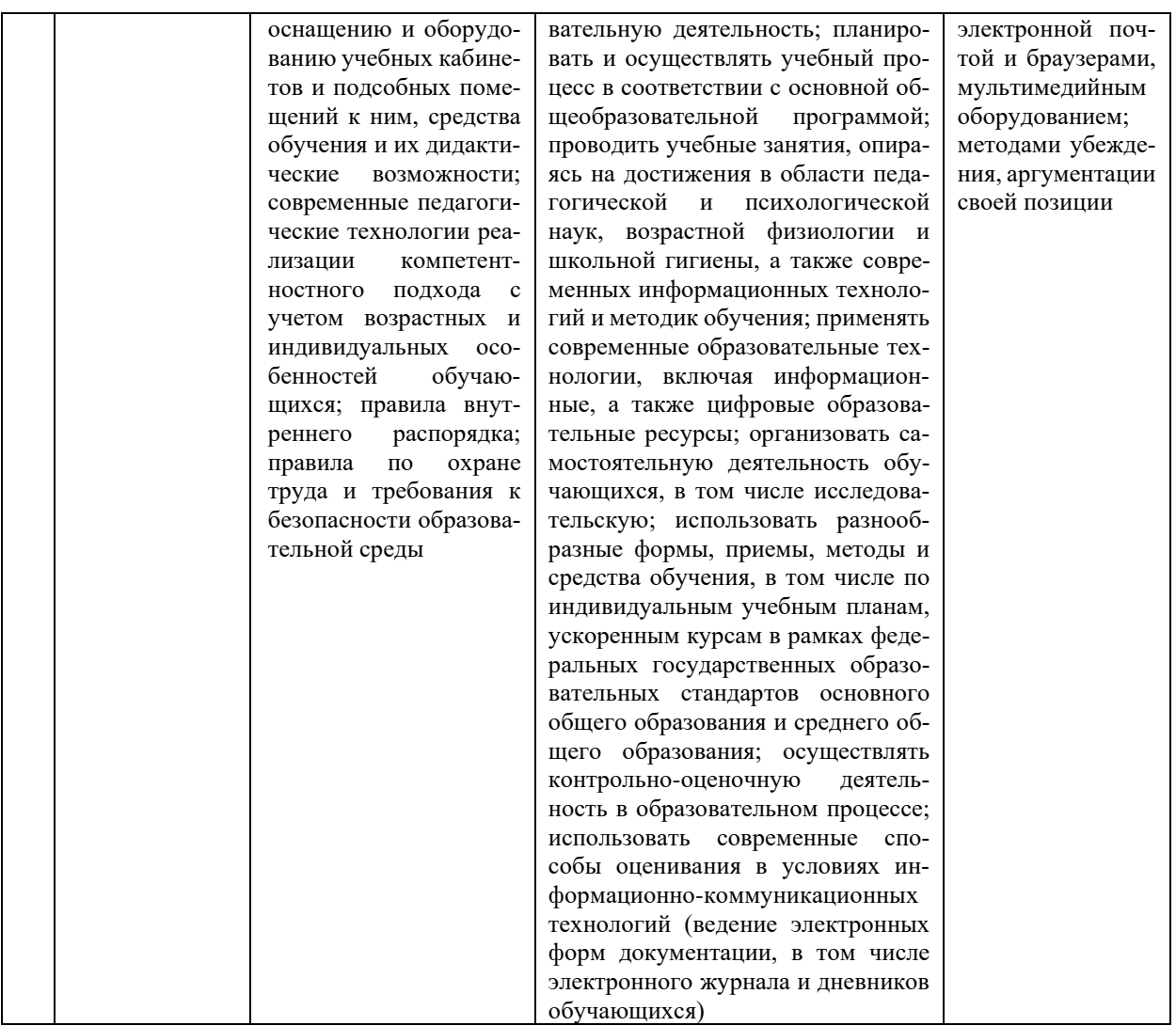

# <span id="page-5-0"></span>2 Структура и содержание дисциплины

# 2.1 Распределение трудоёмкости дисциплины по видам работ

<span id="page-5-1"></span>Общая трудоёмкость дисциплины составляет 3 зачётные единицы (108 часов), их распределение по видам работ представлено в таблице

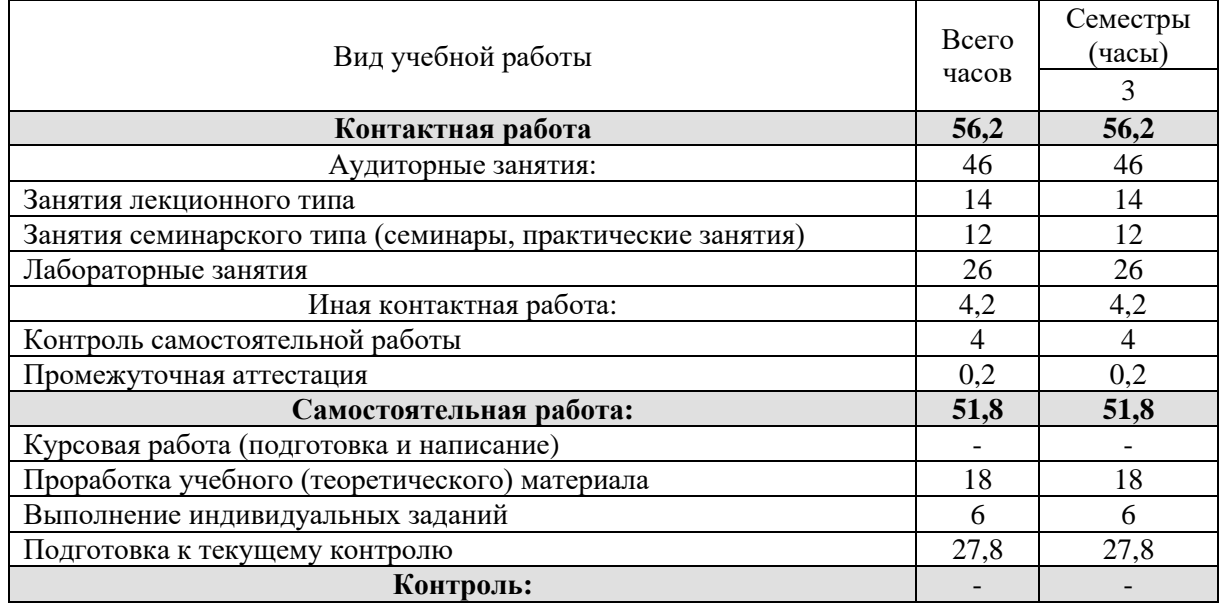

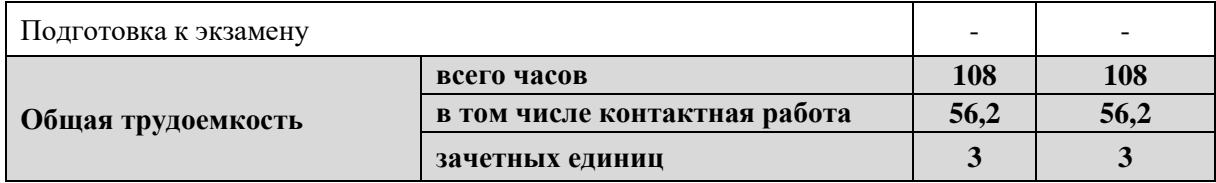

# <span id="page-6-0"></span>**2.2 Структура дисциплины**

Распределение видов учебной работы и их трудоемкости по разделам дисциплины.

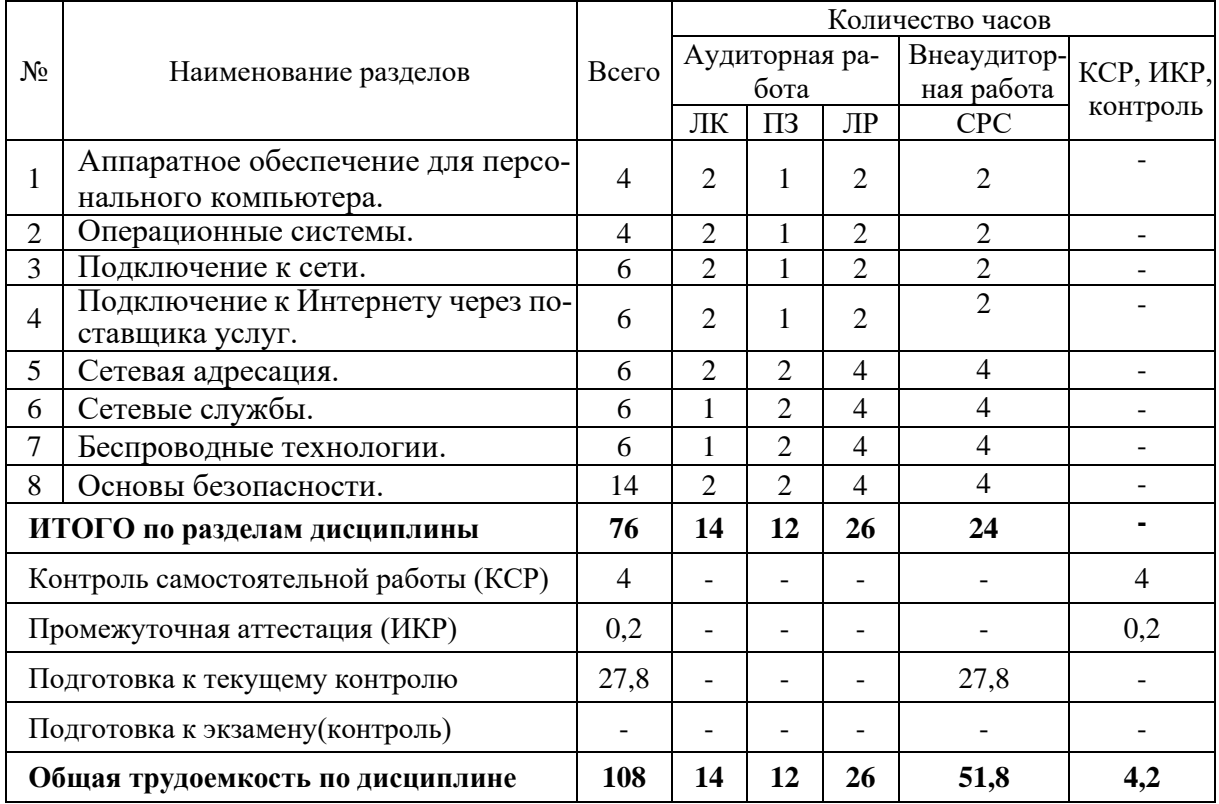

Примечание: ЛК – лекции; ПЗ – практические занятия, семинары; ЛР – лабораторные работы; СРС – самостоятельная работа студента; ИКР – иная контактная работа; КСР – контроль самостоятельной работы.

# **2.3 Содержание разделов дисциплины 2.3.1 Занятия лекционного типа**

<span id="page-6-2"></span><span id="page-6-1"></span>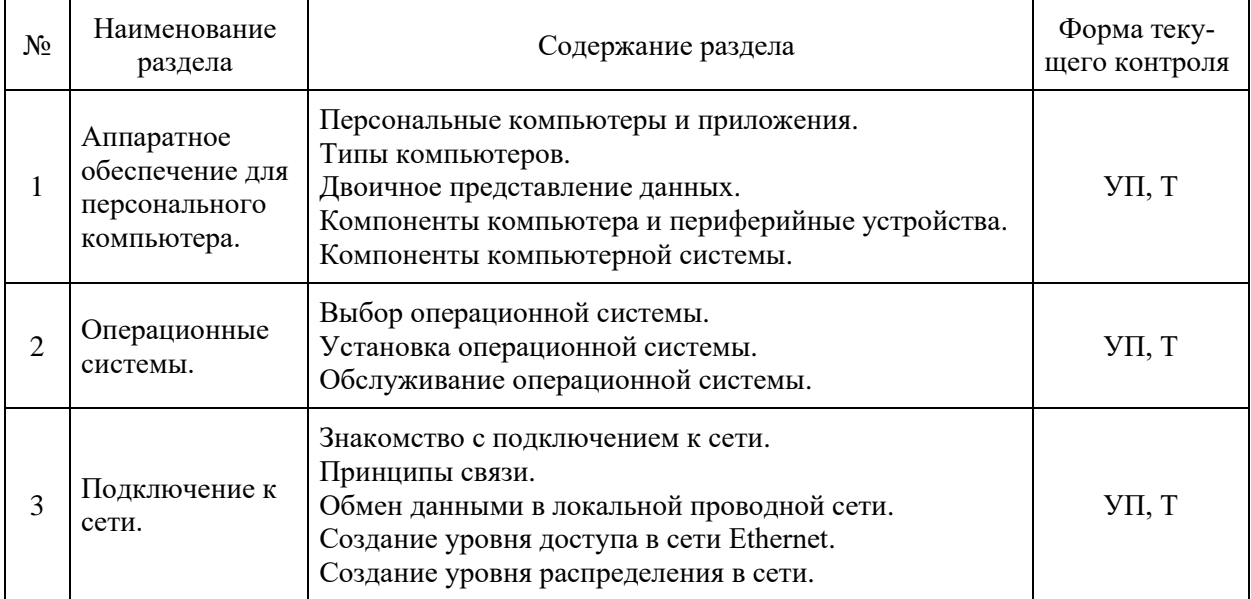

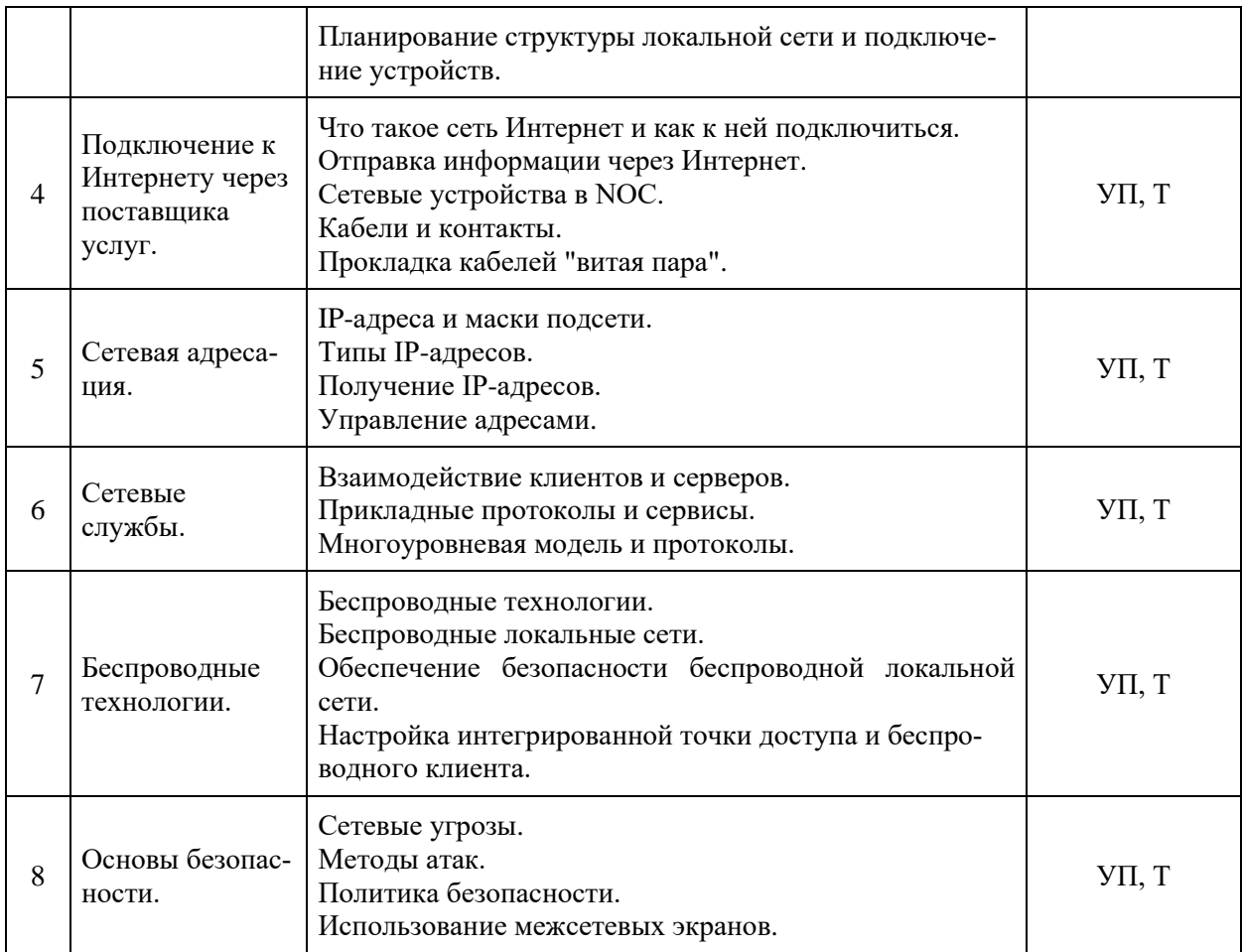

Примечание: УП – устный (письменный) опрос, Т – тестирование, К – коллоквиум,<br>ПР – практическая работа.<br>2.3.2 Занятия практического типа

<span id="page-7-0"></span>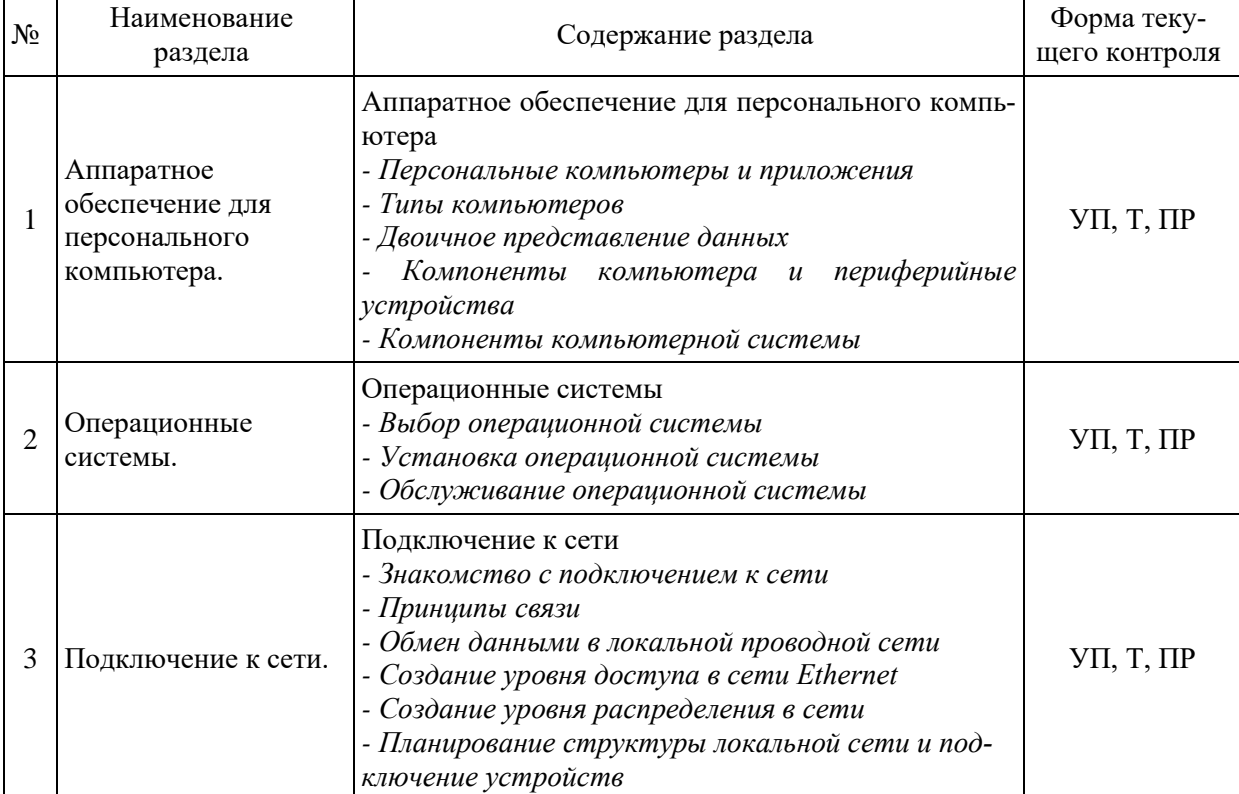

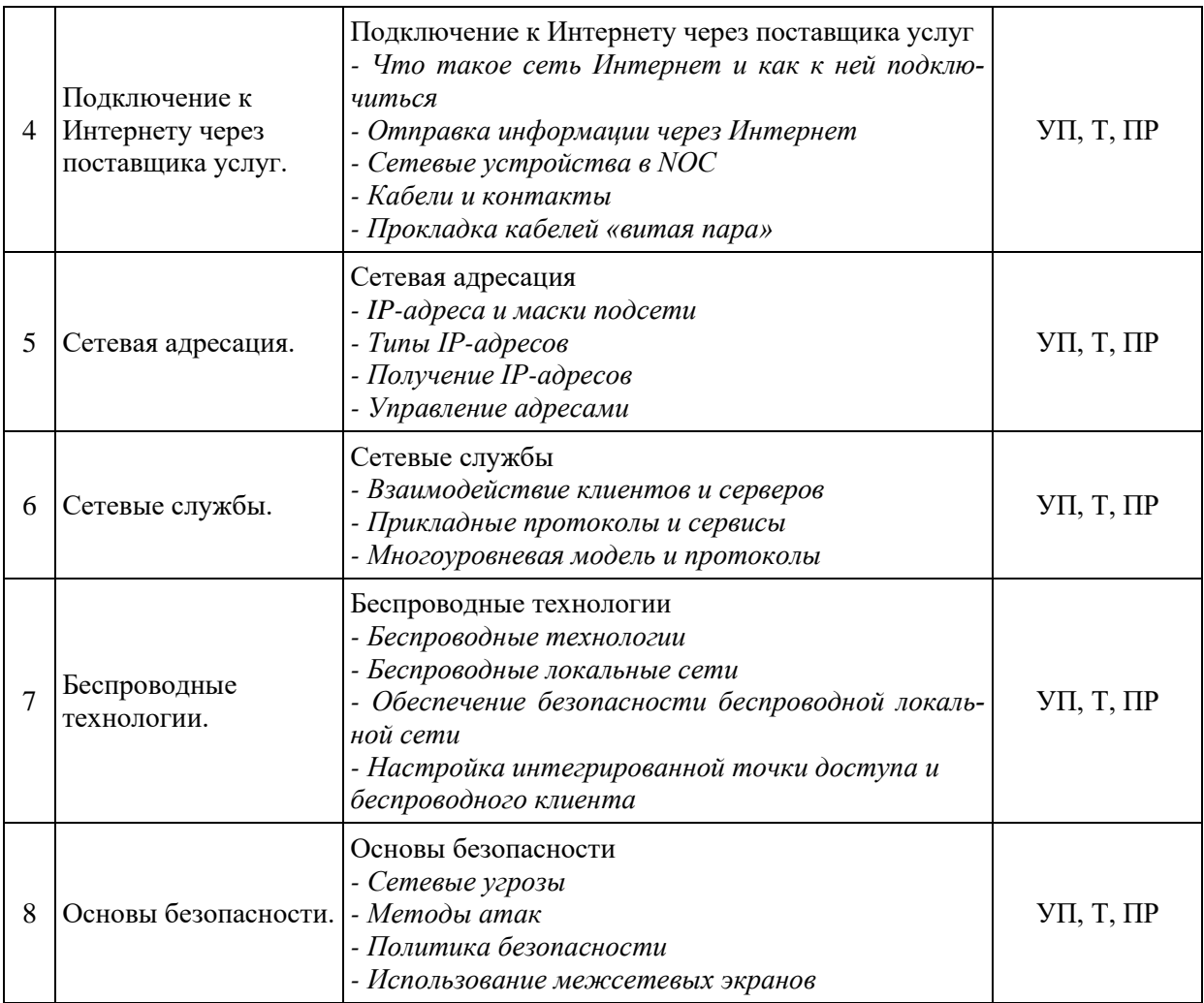

# **2.3.3 Лабораторные занятия**

<span id="page-8-0"></span>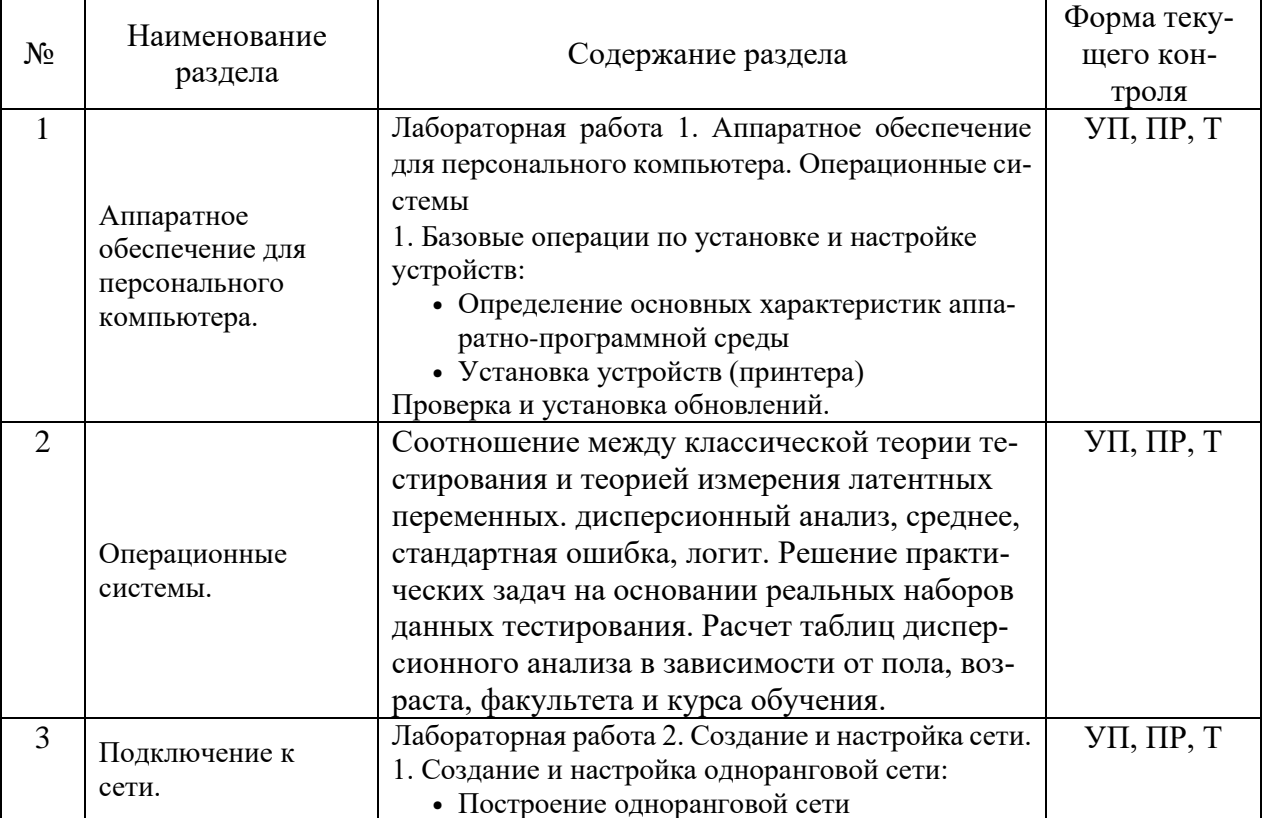

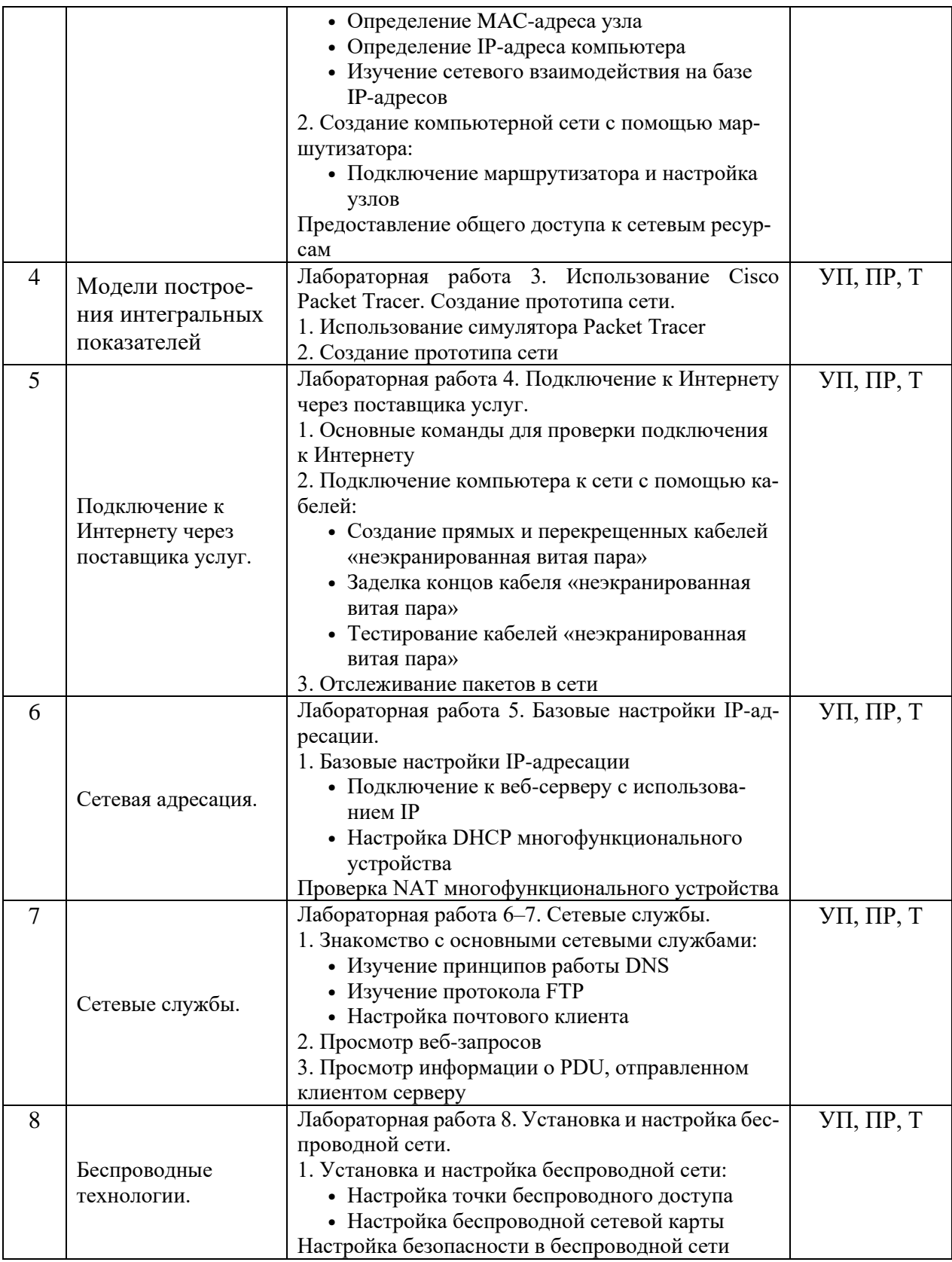

<span id="page-9-0"></span>2.3.4 Примерная тематика курсовых работ<br>Курсовые работы не предусмотрены учебным планом.

### <span id="page-10-0"></span>**2.4 Перечень учебно-методического обеспечения для самостоятельной работы обучающихся по дисциплине**

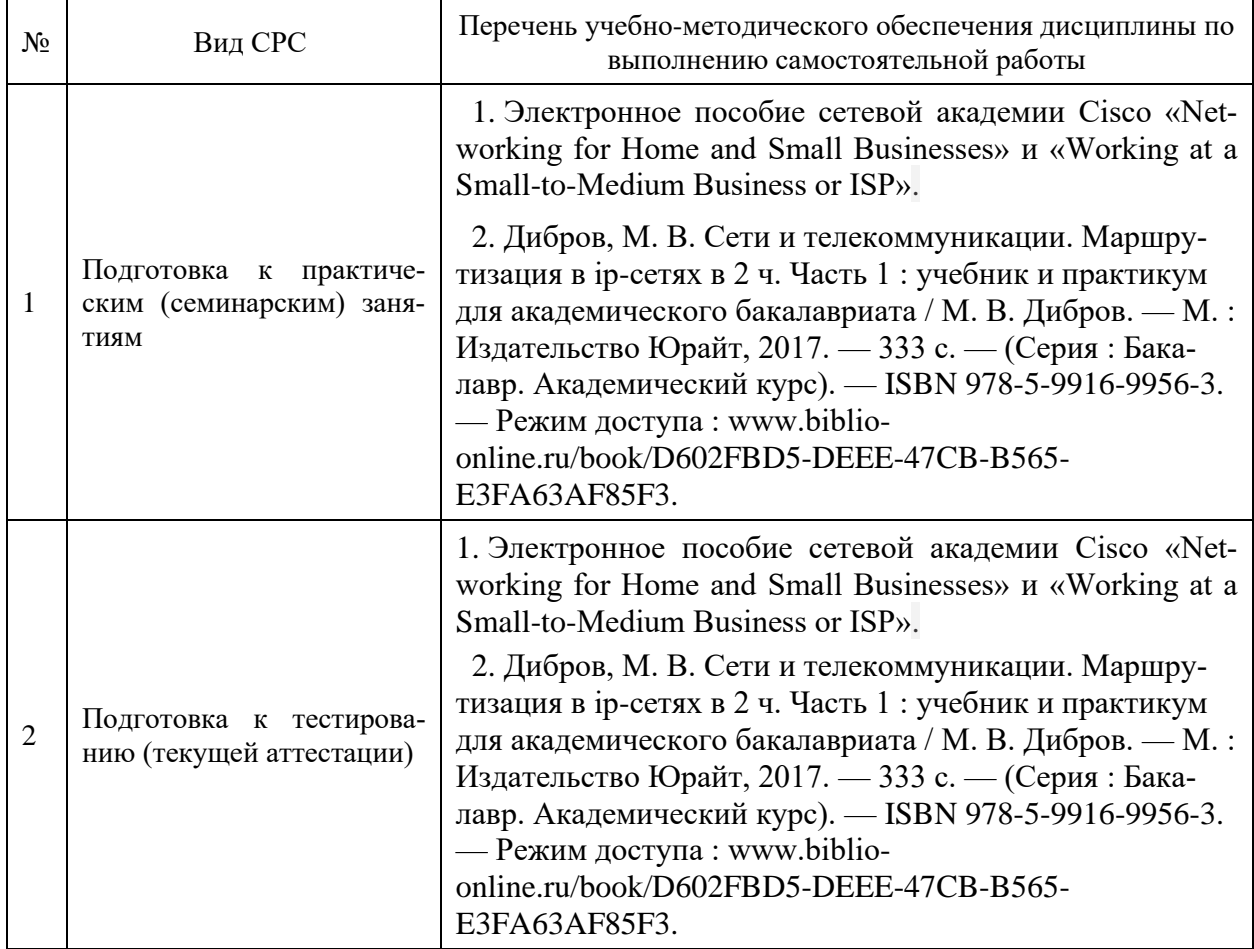

Учебно-методические материалы для самостоятельной работы обучающихся из числа инвалидов и лиц с ограниченными возможностями здоровья (ОВЗ) предоставляются в формах, адаптированных к ограничениям их здоровья и восприятия информации:

для лиц с нарушениями зрения:

- в печатной форме увеличенным шрифтом,
- в форме электронного документа,
- для лиц с нарушениями слуха:
	- в печатной форме,
	- в форме электронного документа.

для лиц с нарушениями опорно-двигательного аппарата:

- в печатной форме,
- в форме электронного документа,

<span id="page-10-1"></span>Данный перечень может быть дополнен и конкретизирован в зависимости от контингента обучающихся.

# **3 Образовательные технологии**

С целью формирования и развития профессиональных навыков обучающихся, в соответствии с требованиями ФГОС ВО по направлению подготовки, для реализация компетентностного подхода программа предусматривает широкое использование в учебном процессе следующих форм учебной работы:

– активные формы (лекция, вводная лекция, обзорная лекция, заключительная лекция, презентация);

- интерактивные формы (практическое занятие, семинар, компьютерная симуляция, коллоквиум);

– внеаудиторные формы (консультация, практикум, самостоятельная работа, подготовка реферата, написание курсовой работы);

- формы контроля знаний (групповой опрос, контрольная работа, практическая работа, тестирование, коллоквиум, зачёт, экзамен).

Для лиц с ограниченными возможностями здоровья предусмотрена организация консультаций с использованием электронной почты.

### 3.1 Образовательные технологии при проведении лекций

<span id="page-11-0"></span>Лекция - одна из основных форм организации учебного процесса, представляющая собой устное, монологическое, систематическое, последовательное изложение преподавателем учебного материала. Она предшествует всем другим формам организации учебного процесса, позволяет оперативно актуализировать учебный материал дисциплины. Для повышения эффективности лекций целесообразно воспользоваться следующими рекоменданиями:

- четко и ясно структурировать занятие;

- рационально дозировать материал в каждом из разделов;

- использовать простой, доступный язык, образную речь с примерами и сравнени-

ями:

- отказаться, насколько это возможно, от иностранных слов;

- использовать наглядные пособия, схемы, таблицы, модели, графики и т. п.;

- применять риторические и уточняющие понимание материала вопросы;
- обращаться к техническим средствам обучения.

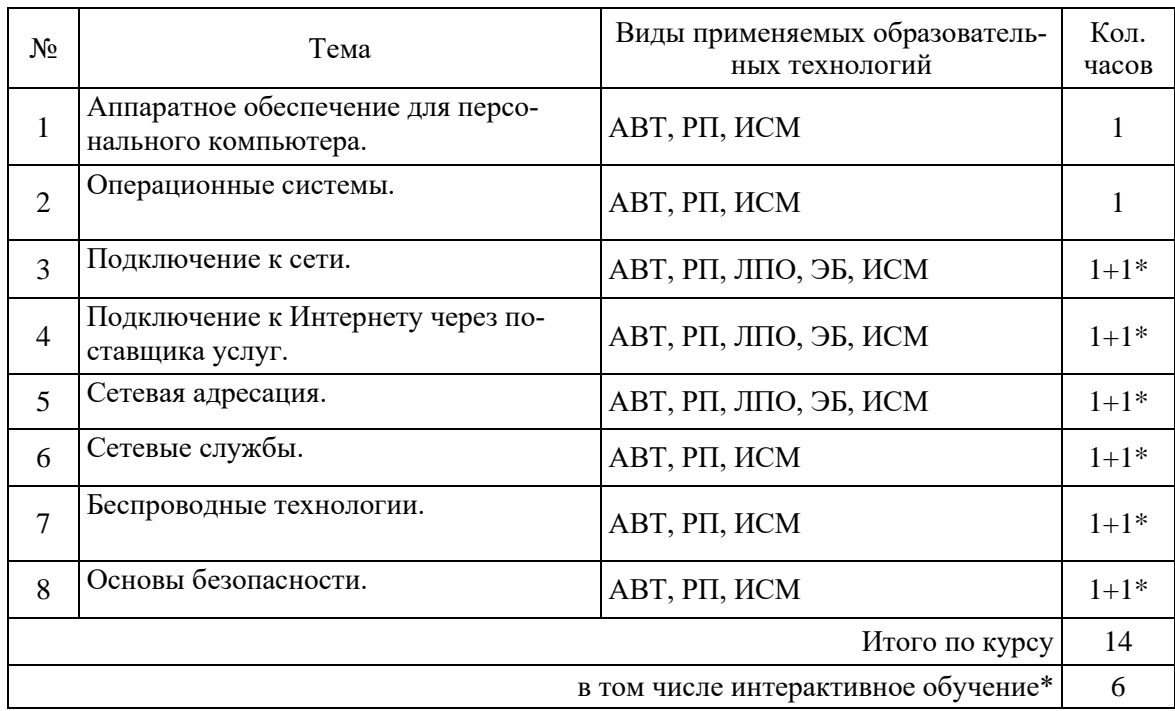

### 3.2 Образовательные технологии при проведении лабораторных занятий

<span id="page-11-1"></span>Лабораторное занятие – одна из основных форм организации учебного процесса, дополняющая теоретический курс или лекционную часть учебной дисциплины и призванная помочь обучающимся освоиться в «пространстве» дисциплины; самостоятельно оперировать теоретическими знаниями на конкретном учебном материале.

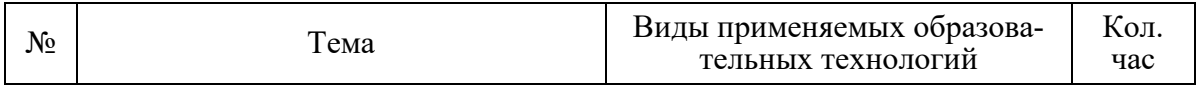

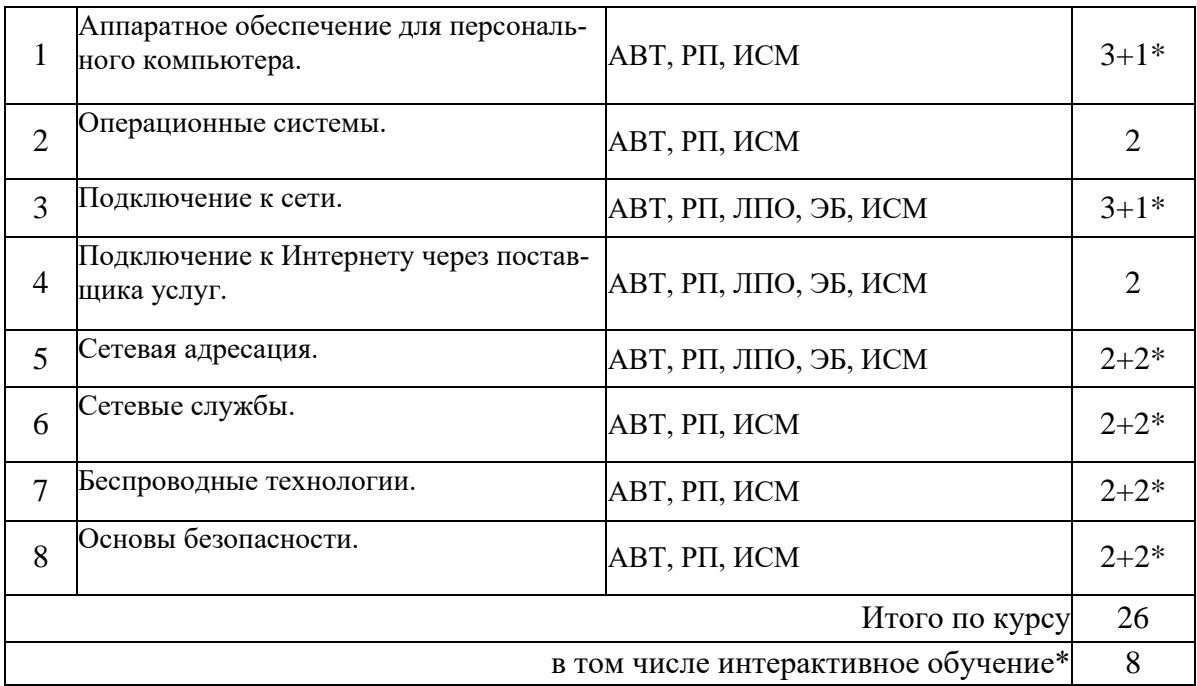

#### **3.3 Образовательные технологии при проведении практических занятий**

<span id="page-12-0"></span>Практическое (семинарское) занятие – основная интерактивная форма организации учебного процесса, дополняющая теоретический курс или лекционную часть учебной дисциплины и призванная помочь обучающимся освоиться в «пространстве» дисциплины; самостоятельно оперировать теоретическими знаниями на конкретном учебном материале. Для практического занятия в качестве темы выбирается обычно такая учебная задача, которая предполагает не существенные эвристические и аналитические напряжения и продвижения, а потребность обучающегося «потрогать» материал, опознать в конкретном то общее, о чем говорилось в лекции.

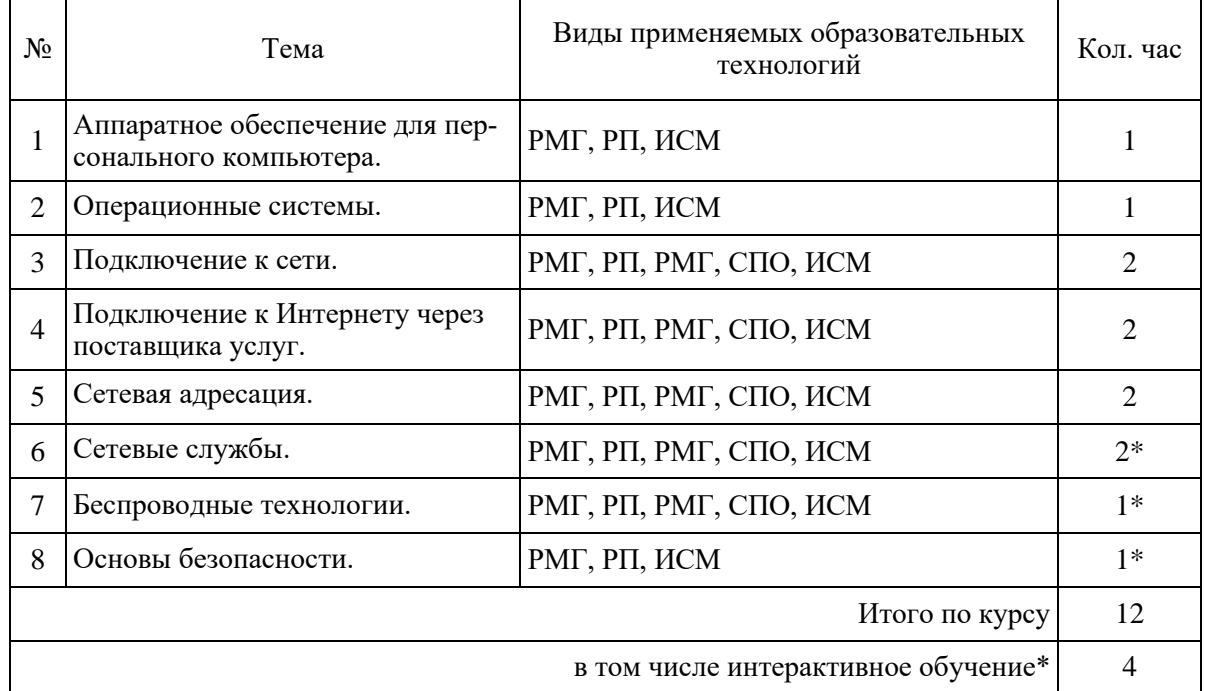

Примечание: АВТ – аудиовизуальная технология (основная информационная технология обучения, осуществляемая с использованием носителей информации, предназначенных для восприятия человеком по двум каналам одновременно зрительному и слуховому при помощи соответствующих технических устройств, а также закономерностей, принципов и особенностей представления и восприятия аудиовизуальной информации); РП – репродуктивная технология; РМГ – работа в малых группах (в парах, ротационных тройках); ЛПО – лекции с проблемным изложением (проблемное обучение); ЭБ – эвристическая беседа; СПО – семинары в форме дискуссий, дебатов (проблемное обучение); ИСМ – использование средств мультимедиа (компьютерные классы); ТПС – технология полноценного сотрудничества.

# **4 Оценочные и методические материалы**

## <span id="page-13-1"></span><span id="page-13-0"></span>**4.1 Оценочные средства для текущего контроля успеваемости и промежуточной аттестации**

Оценочные средства предназначены для контроля и оценки образовательных достижений обучающихся, освоивших программу учебной дисциплины «Основы сетевых технологий-1».

Оценочные средства включает контрольные материалы для проведения **текущего контроля** в формах вопросов для устного/письменного опроса (В), тестовых заданий (Т), заданий для практической работы (П), вопросов к коллоквиуму (К) и **промежуточной аттестации** в форме вопросов к зачету (З).

Оценочные средства для инвалидов и лиц с ограниченными возможностями здоровья выбираются с учетом их индивидуальных психофизических особенностей.

– при необходимости инвалидам и лицам с ограниченными возможностями здоровья предоставляется дополнительное время для подготовки ответа на экзамене;

– при проведении процедуры оценивания результатов обучения инвалидов и лиц с ограниченными возможностями здоровья предусматривается использование технических средств, необходимых им в связи с их индивидуальными особенностями;

– при необходимости для обучающихся с ограниченными возможностями здоровья и инвалидов процедура оценивания результатов обучения по дисциплине может проводиться в несколько этапов.

Процедура оценивания результатов обучения инвалидов и лиц с ограниченными возможностями здоровья по дисциплине (модулю) предусматривает предоставление информации в формах, адаптированных к ограничениям их здоровья и восприятия информации:

Для лиц с нарушениями зрения:

– в печатной форме увеличенным шрифтом,

– в форме электронного документа.

Для лиц с нарушениями слуха:

– в печатной форме,

– в форме электронного документа.

Для лиц с нарушениями опорно-двигательного аппарата:

– в печатной форме,

– в форме электронного документа.

Данный перечень может быть конкретизирован в зависимости от контингента обучающихся.

#### **4.1.1 Структура оценочных средств для текущей и промежуточной аттестации**

<span id="page-13-2"></span>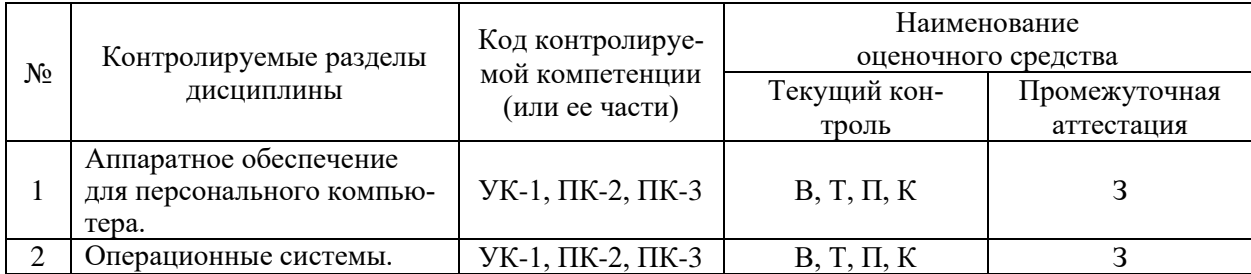

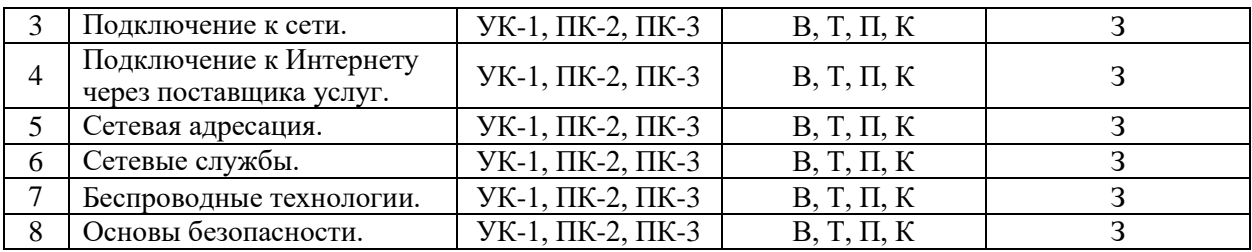

#### **4.1.2 Показатели, критерии и шкала оценки сформированных компетенций**

<span id="page-14-0"></span>Продвинутый уровень – полная сформированность и устойчивость всех компетенций, охваченных компетентностной моделью.

Базовый уровень – прочная сформированность и устойчивость компетенций, охваченных компетентностной моделью.

Пороговый уровень – достаточная (фрагментарная) сформированность компетенций, охваченных компетентностной моделью.

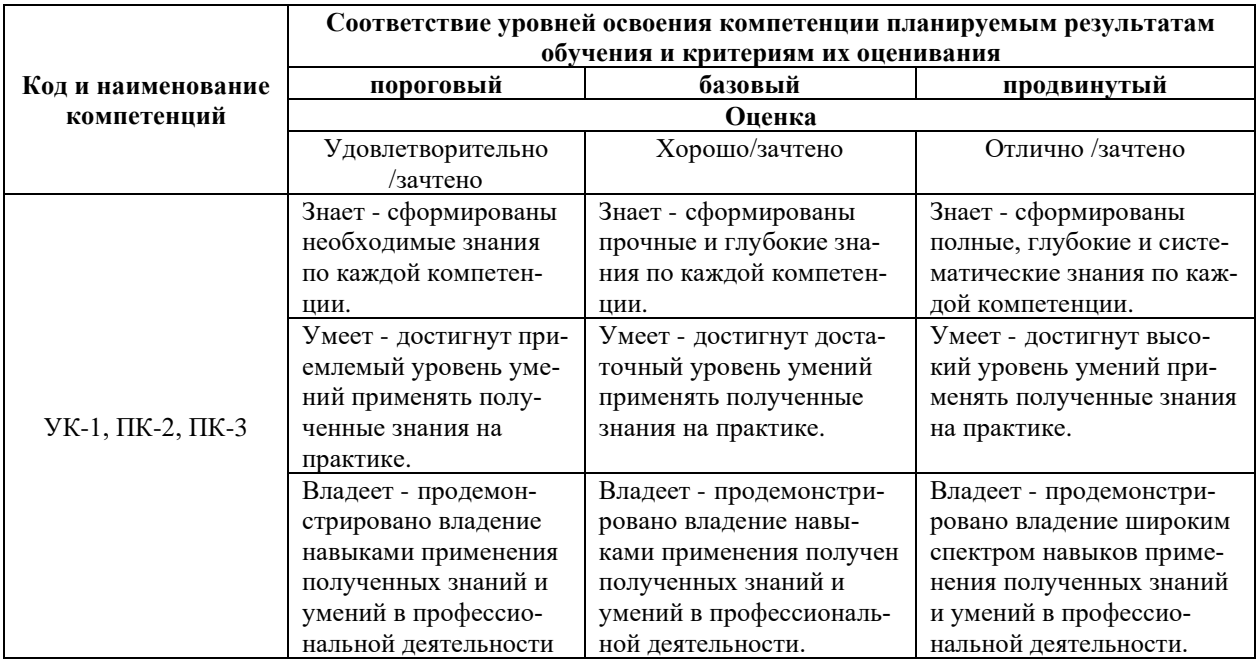

## <span id="page-14-1"></span>**4.1.3 Типовые контрольные задания или иные материалы, необходимые для оценки знаний, умений, навыков и (или) опыта деятельности, характеризующих этапы формирования компетенций в процессе освоения образовательной программы**

#### *Примерные вопросы для устного (письменного) опроса*

- 1. 1. Что определяют биты узла в IP-адресе?
- 2. Какая единица измерения обычно используется для описания скорости взаимодействия при передаче данных?
- 3. Укажите назначение сервера DNS.
- 4. Все узлы домена принимают один и тот же кадр от одного из устройств. Домен ограничен маршрутизаторами. Укажите тип описанного домена.
- 5. Какие протоколы транспортного уровня используются для передачи сообщений между узлами?
- 6. Данные каких трех типов предоставляются DHCP-клиенту сервером DHCP?
- 7. Приведите два примера периферийных устройств вывода.
- 8. Сетевому технику требуется обеспечить доступ в Интернет для большой организации. Что необходимо для выполнения этой задачи?
- 9. Какой уровень архитектуры сети предусматривает точку подключения к сети для устройств конечных пользователей?
- 10. Укажите преимущества приобретения собранного на заказ компьютера.
- 11. Какую часть пакета использует маршрутизатор для его (пакета) пересылки получателю?
- 12. В чем заключается назначение маршрутизатора?
- 13. Как поставщики ISP получают публичные IP-адреса?
- 14. Какое значение является маской подсети по умолчанию для IP-адреса 198.133.219.4?

#### Примерные тестовые задания для текущей аттестации

- 1. Что определяют биты узла в IP-адресе?
	- 1) широковещательный идентификатор сети
	- 2) идентификатор компьютера в сети
	- 3) адресуемую сеть
	- 4) сеть, которой принадлежит узел

2. Какая единица измерения обычно используется для описания скорости взаимодействия при передаче данных?

- 1) бит/сек
- 2) знаков в секунду
- $3)$   $\Gamma$ <sub>II</sub>
- $4) MB$
- 3. Укажите назначение сервера DNS.
	- 1) Он сопоставляет IP-адрес с МАС-адресом.
	- 2) Преобразует имя компьютера или домена в ассоциированный IP-адрес.
	- 3) Управляет доменом, которому назначены клиенты.
	- 4) Принимает НТТР-запросы от клиентов.

4. Посмотрите на изображение. На узле HostA пользователь отсылает сообщение по электронной почте на узел HostB. Сообщение какого типа отошлет узел HostA?

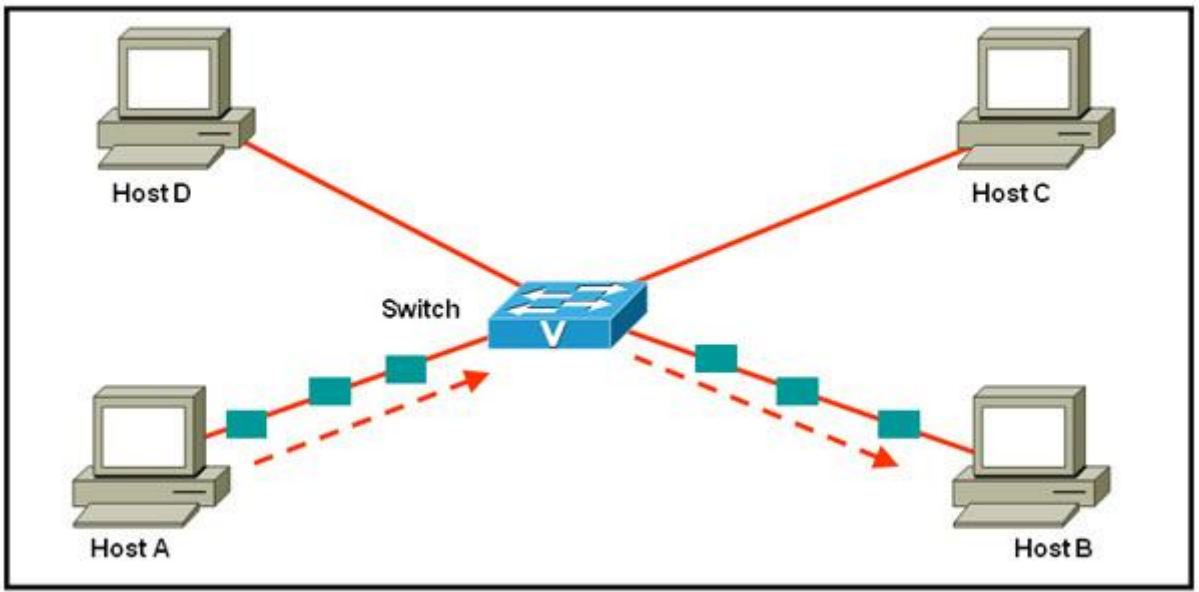

- 1) широковещательная рассылка
- 2) многоадресная рассылка
- 3) одновременная передача
- 4) одноадресное

5. Все узлы домена принимают один и тот же кадр от одного из устройств. Домен ограничен маршрутизаторами. Укажите тип описанного домена.

- 1) широковещательной рассылки
- 2) коллизионный
- 3) локальный
- 4) многоадресной рассылки

6. Сетевой инженер хочет представить конфиденциальные данные в двоичном формате. Какие возможные значения может использовать инженер для достижения цели? (Выберите два варианта)

- 1) 0
- 2) 1
- 3) 2
- 4) А
- 5) F

7. Какие протоколы транспортного уровня используются для передачи сообщений между узлами? (Выберите два варианта.)

- 1) DHCP
- 2) FTP
- 3) SMTP
- 4) TCP
- 5) UDP

8. Посмотрите на изображение. После установления соединения, пользователю Интернета необходимо выгрузить текстовый файл. При использовании модели TCP/IP, на прикладном уровне требуется один протокол, а на межсетевом уровне - другой. Какие два протокола будут использованы для выгрузки на двух вышеуказанных уровнях? (Выберите два варианта.)

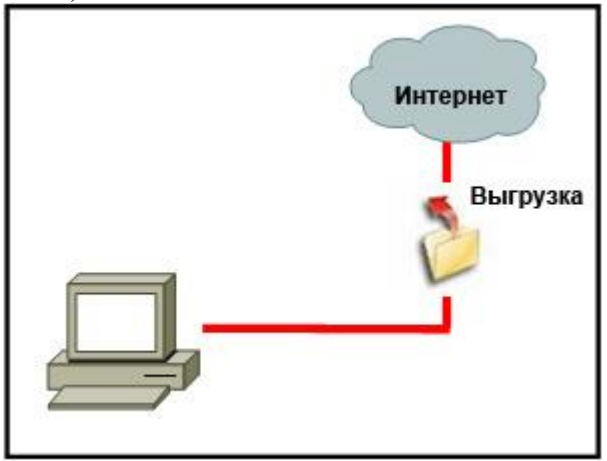

- 1) DHCP
- 2) FTP
- 3) IP
- 4) TCP
- 5) UDP

9. Выберите вариант, отображающий правильную последовательность этапов при инкапсуляции данных TCP/IP, по мере их прохождения от узла источника на узел назначения.

A. Преобразование данных в биты для передачи

B. Упаковка данных для сквозной транспортировки

C. Добавление заголовка канального уровня и концевой метки

D. Добавление сетевого IP-адреса к заголовку пакета

- 1) A, B, C, D
- 2) A, C, D, B
- 3) B, D, C, A
- 4) B, C, D, A
- 5) D, C, B, A

10. Данные каких трех типов предоставляются DHCP-клиенту сервером DHCP? (Выберите три варианта.)

1) идентификатор узла

- 2) MAC-алрес
- 3) основной шлюз
- 4) IP-адреса DNS-серверов
- 5) физический адрес
- 6) маска подсети

11. Посмотрите на изображение. Предположим, что выходные данные получены от беспроводного клиента DHCP, подключенного к интегрированному маршрутизатору Linksys. Какой вывод можно из них сделать?

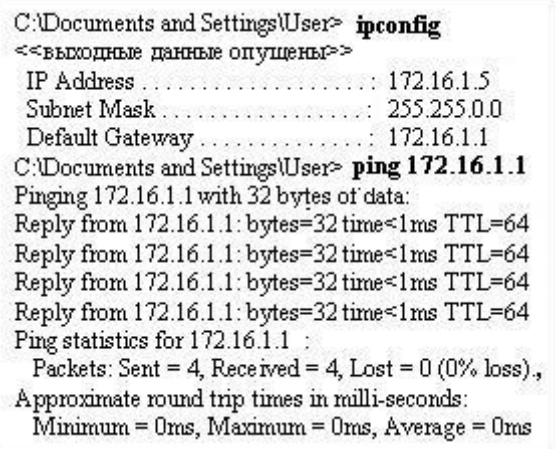

1) Необходимо проверить конфигурацию DHCP на маршрутизаторе.

2) Необходимо проверить ключ WEP или SSID.

3) Беспроводное соединение работоспособно.

4) Необходимо переустановить драйвер беспроводной сетевой интерфейсной платы

или саму сетевую интерфейсную плату.

12. Когда связь по телефонной линии через модем используется для подключения к ISP?

1) когда услуга предоставляется через сотовый телефон

- 2) когда высокоскоростное соединение предоставляется по сети кабельного ТВ
- 3) когда используется антенна спутниковой связи ("тарелка")

4) когда используется стандартная телефонная линия

# 13. Приведите два примера периферийных устройств вывода. (Выберите два варианта.)

- 1) устройство считывания штрих-кода
- 2) цифровой фотоаппарат
- 3) внешний DVD
- 4) наушники

5) принтер

14. Сетевому технику требуется обеспечить доступ в Интернет для большой организации. Что необходимо для выполнения этой задачи?

 $1)$  ISP

2) частные IP-адреса для каждого узла

- 3) статические IP-адреса для каждого узла
- 4) сервер DHCP

15. Какая формулировка описывает фильтрацию трафика с использованием динамического анализа пакетов?

1) Распознает и отфильтровывает предопределенные URL-адреса

2) Разрешает доступ в зависимости от приложения.

3) Разрешает доступ на основании IP или МАС-адресов.

4) Разрешает входящие пакеты, являющиеся допустимыми ответами на запросы, поступающие от внутренних узлов.

5) Преобразует внутренний адрес или группу адресов в публичный адрес, рассылаемый по сети.

#### *Примерные задания для лабораторной работы студентов*

- <span id="page-18-0"></span>1. Персональные компьютеры и приложения.
- 2. Типы компьютеров.
- 3. Двоичное представление данных.
- 4. Компоненты компьютера и периферийные устройства.
- 5. Компоненты компьютерной системы.
- 6. Выбор операционной системы.
- 7. Установка операционной системы.
- 8. Обслуживание операционной системы.
- 9. Знакомство с подключением к сети.
- 10. Принципы связи.
- 11. Обмен данными в локальной проводной сети.
- 12. Создание уровня доступа в сети Ethernet.
- 13. Создание уровня распределения в сети.
- 14. Планирование структуры локальной сети и подключение устройств.
- 15. Что такое сеть Интернет и как к ней подключиться.
- 16. Отправка информации через Интернет.
- 17. Сетевые устройства в NOC.
- 18. Кабели и контакты.
- 19. Прокладка кабелей "витая пара".
- 20. IP-адреса и маски подсети.
- 21. Типы IP-адресов.
- 22. Получение IP-адресов.
- 23. Управление адресами.
- 24. Взаимодействие клиентов и серверов.
- 25. Прикладные протоколы и сервисы.
- 26. Многоуровневая модель и протоколы.
- 27. Беспроводные технологии.
- 28. Беспроводные локальные сети.
- 29. Обеспечение безопасности беспроводной локальной сети.
- 30. Настройка интегрированной точки доступа и беспроводного клиента.
- 31. Сетевые угрозы.
- 32. Методы атак.
- 33. Политика безопасности.
- 34. Использование межсетевых экранов.
- 35. Процесс устранения проблем с сетями.
- 36. Вопросы устранения проблем с сетями.
- 37. Общие проблемы с сетями.
- 38. Устранение неполадок и справочная служба.

### **4.1.4 Зачетно-экзаменационные материалы для промежуточной аттестации**

#### *Примерные вопросы на зачет*

- 1. Персональные компьютеры и приложения.
- 2. Типы компьютеров.
- 3. Двоичное представление данных.
- 4. Компоненты компьютера и периферийные устройства.
- 5. Компоненты компьютерной системы.
- 6. Выбор операционной системы.
- 7. Установка операционной системы.
- 8. Обслуживание операционной системы.
- 9. Знакомство с подключением к сети.
- 10. Принципы связи.
- 11. Обмен данными в локальной проводной сети.
- 12. Создание уровня доступа в сети Ethernet.
- 13. Создание уровня распределения в сети.
- 14. Планирование структуры локальной сети и подключение устройств.
- 15. Что такое сеть Интернет и как к ней подключиться.
- 16. Отправка информации через Интернет.
- 17. Сетевые устройства в NOC.
- 18. Кабели и контакты.
- 19. Прокладка кабелей "витая пара".
- 20. IP-адреса и маски подсети.
- 21. Типы IP-адресов.
- 22. Получение IP-адресов.
- 23. Управление адресами.
- 24. Взаимодействие клиентов и серверов.
- 25. Прикладные протоколы и сервисы.
- 26. Многоуровневая модель и протоколы.
- 27. Беспроводные технологии.
- 28. Беспроводные локальные сети.
- 29. Обеспечение безопасности беспроводной локальной сети.
- 30. Настройка интегрированной точки доступа и беспроводного клиента.
- 31. Сетевые угрозы.
- 32. Методы атак.
- 33. Политика безопасности.
- 34. Использование межсетевых экранов.
- 35. Процесс устранения проблем с сетями.
- 36. Вопросы устранения проблем с сетями.
- 37. Общие проблемы с сетями.
- 38. Устранение неполадок и справочная служба.

<span id="page-19-0"></span>**4.2 Методические материалы, определяющие процедуры оценивания знаний, умений, навыков и (или) опыта деятельности, характеризующих этапы формирования компетенций**

#### <span id="page-19-1"></span>**4.2.1 Рейтинговая система оценки текущей успеваемости студентов**

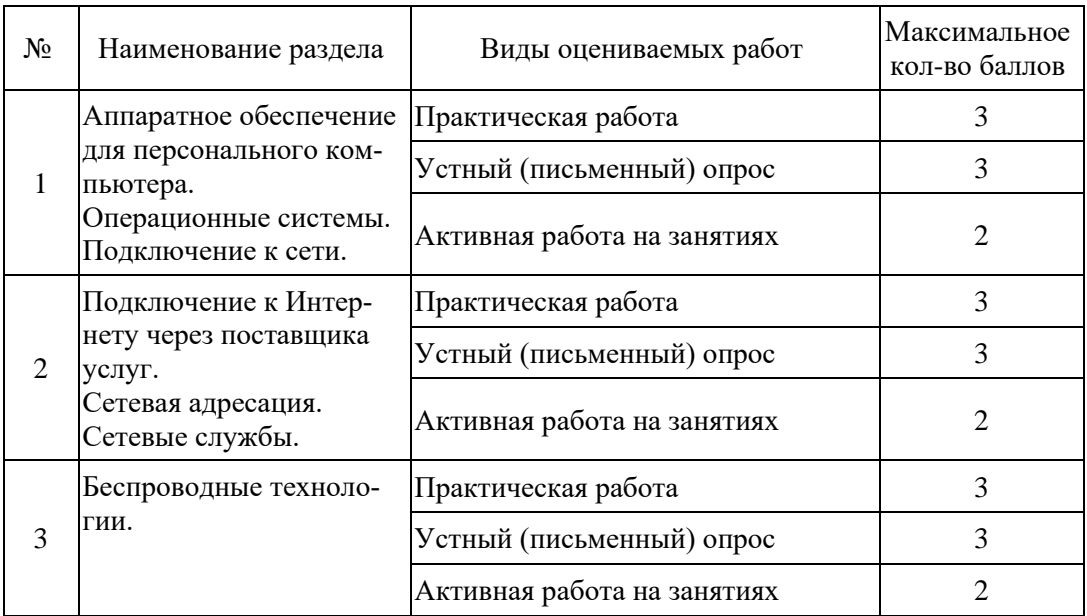

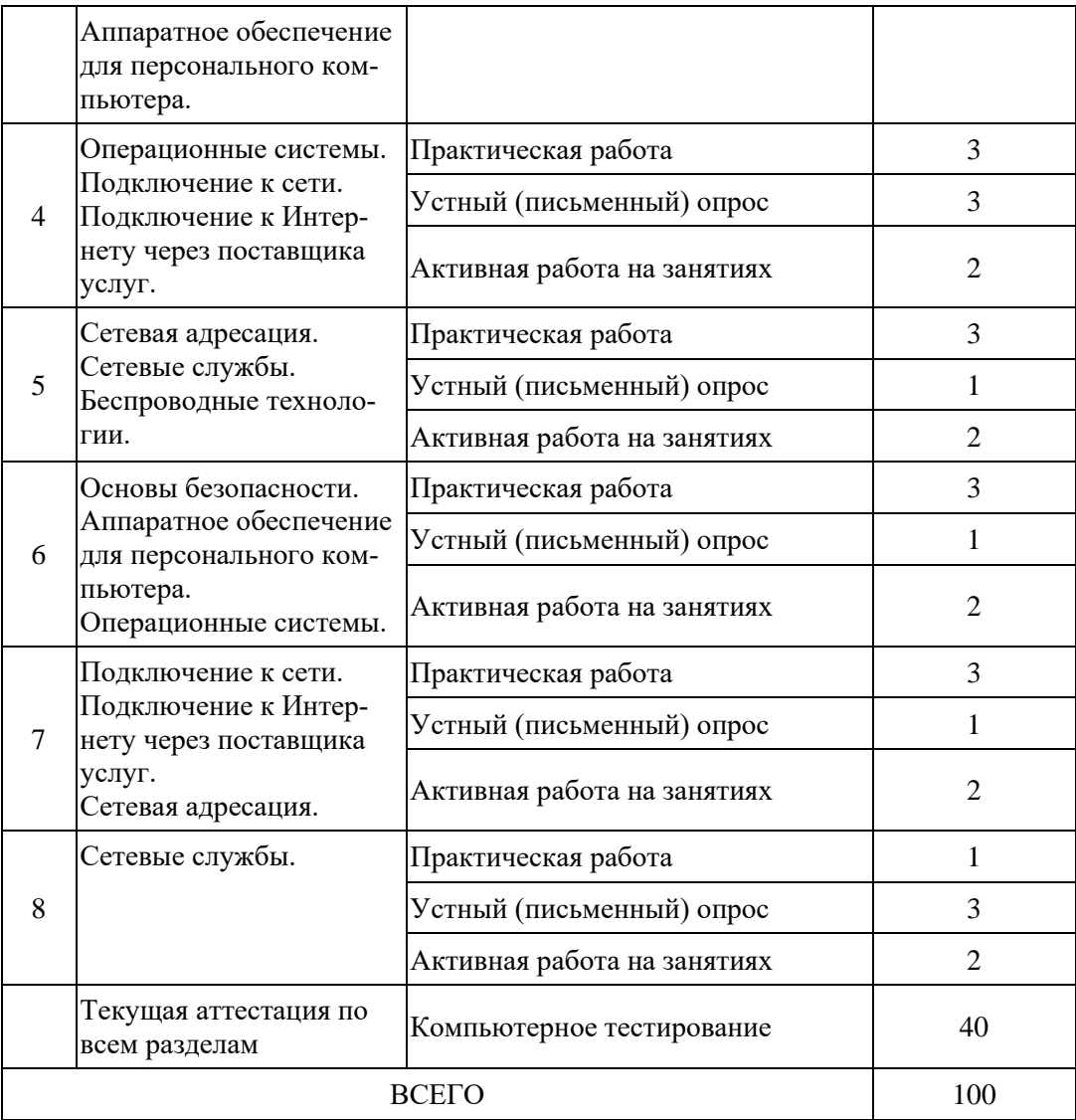

### **4.2.2 Организация процедуры промежуточной аттестации**

<span id="page-20-0"></span>Промежуточная аттестация в семестре осуществляется в форме зачета и организуется в соответствии с утвержденным рабочим учебным планом, рабочей программой дисциплины и расписанием. Студенты очной формы обучения обязаны сдать зачет до начала экзаменационной сессии. Зачет проводится во время последних аудиторных занятий или в дополнительно назначенное время. Не сдача до начала сессии зачета не является основанием для не допуска к экзаменам. Не сдача зачета является академической задолженностью. Повторная сдача (пересдача) зачета возможна только после окончания экзаменационной сессии в соответствии с утвержденным деканом расписанием пересдач. Форм проведения зачета – устная, письменная и др. – устанавливаются преподавателем и доводятся до сведения студентов в начале семестра.

Зачет может быть получен по результатам выполнения практических заданий и/или выступлений студентов на семинарских и практических занятиях. По результатам сдачи зачета выставляется «зачтено» / «не зачтено». «Не зачтено» выставляется только в экзаменационную ведомость. Зачетная ведомость выдается преподавателю в день зачета и возвращается им за три дня до начала экзаменационной сессии. Преподаватель обязан указывать в зачетной книжке студента количество зачетных единиц трудоемкости (ЗЕТ), отводимых учебным планом на изучение данной дисциплины.

Студент обязан явиться к началу зачета в соответствии с расписанием и предъявить преподавателю зачетную книжку. При отсутствии зачетной книжки у студента экзаменатор не имеет права принимать у него зачет. Такой студент считается не явившимся на зачет. В

исключительных случаях, на основании распоряжения декана (директора института, филиала) преподаватель может допустить студента к зачету при наличии документа, удостоверяющего личность. В целях объективного оценивания знаний во время проведения зачетов не допускается наличие у студентов посторонних предметов и технических устройств. Студенты, нарушающие правила поведения при проведении зачетов, могут быть незамедлительно удалены из аудитории, к ним могут быть применены меры дисциплинарного воздействия.

При индивидуальном графике сдачи экзаменов и зачетов (досрочная сдача экзаменационной сессии, ликвидация академических задолженностей и т.д.) студенту выдается в деканате индивидуальная ведомость с указанием сроков проведения экзаменов и зачетов. При наличии у студента нескольких задолженностей экзаменационный лист выдается на пересдачу только одной дисциплины. Выдача последующих экзаменационных листов возможна после представления в деканат ранее выданного. Срок действия экзаменационного листа – 5 дней с момента его выдачи.

Процедура оценивания результатов обучения инвалидов и лиц с ограниченными возможностями здоровья по дисциплине (модулю) предусматривает предоставление информации в формах, адаптированных к ограничениям их здоровья и восприятия информации:

для лиц с нарушениями зрения:

- в печатной форме увеличенным шрифтом,
- в форме электронного документа;
- для лиц с нарушениями слуха:
	- в печатной форме,
	- в форме электронного документа;
- для лиц с нарушениями опорно-двигательного аппарата:
	- в печатной форме,
	- в форме электронного документа.

Данный перечень может быть конкретизирован в зависимости от контингента обучающихся.

# <span id="page-21-0"></span>**5 Перечень основной и дополнительной учебной литературы, необходимой для освоения дисциплины**

### **5.1 Основная литература**

- <span id="page-21-2"></span><span id="page-21-1"></span>1. Гостев, И. М. Операционные системы : учебник и практикум для академического бакалавриата / И. М. Гостев. — Москва : Издательство Юрайт, 2016. — 158 с. — (Бакалавр. Академический курс). — ISBN 978-5-9916-8248-0. — Текст : электронный // ЭБС Юрайт [сайт]. — URL: [https://www.biblio-online.ru/bcode/394060](https://www.biblio-online.ru/bcode/394060#_blank) (дата обращения: 05.11.2019).
- 2. Гуров, В.В. Архитектура и организация ЭВМ / В.В. Гуров, В.О. Чуканов. 2-е изд., испр. – Москва : Национальный Открытый Университет «ИНТУИТ», 2016. – 184 с. : ил., схем. – (Основы информационных технологий). – Режим доступа: по подписке. – URL: <http://biblioclub.ru/index.php?page=book&id=429021> (дата обращения: 01.11.2019). – Библиогр. в кн. – ISBN 5-9556-0040-X. – Текст : электронный.
- 3. Дибров, М. В. Сети и телекоммуникации. Маршрутизация в ip-сетях в 2 ч. Часть 1 : учебник и практикум для академического бакалавриата / М. В. Дибров. — Москва : Издательство Юрайт, 2017. — 333 с. — (Бакалавр. Академический курс). — ISBN 978-5-9916- 9956-3. — Текст : электронный // ЭБС Юрайт [сайт]. — URL: [https://www.biblio](https://www.biblio-online.ru/bcode/398216#_blank)[online.ru/bcode/398216](https://www.biblio-online.ru/bcode/398216#_blank) (дата обращения: 05.11.2019).
- 4. Дибров, М. В. Сети и телекоммуникации. Маршрутизация в ip-сетях в 2 ч. Часть 2 : учебник и практикум для академического бакалавриата / М. В. Дибров. — Москва : Издательство Юрайт, 2017. — 351 с. — (Бакалавр. Академический курс). — ISBN 978-5-9916- 9958-7. — Текст : электронный // ЭБС Юрайт [сайт]. — URL: [https://www.biblio](https://www.biblio-online.ru/bcode/398217#_blank)[online.ru/bcode/398217](https://www.biblio-online.ru/bcode/398217#_blank) (дата обращения: 05.11.2019).
- 5. Новожилов, О. П. Архитектура ЭВМ и систем : учебное пособие для академического бакалавриата / О. П. Новожилов. — Москва : Издательство Юрайт, 2016. — 527 с. — (Бакалавр. Академический курс). — ISBN 978-5-9916-6882-8. — Текст : электронный // ЭБС Юрайт [сайт]. — URL: [https://www.biblio-online.ru/bcode/389866](https://www.biblio-online.ru/bcode/389866#_blank) (дата обращения: 05.11.2019).
- 6. Нужнов, Е.В. Компьютерные сети / Е.В. Нужнов ; Министерство образования и науки Российской Федерации, Южный федеральный университет, Инженерно-технологическая академия. – Таганрог : Издательство Южного федерального университета, 2015. – Ч. 2. Технологии локальных и глобальных сетей. – 176 с. : схем., табл., ил. – Режим доступа: по подписке. – URL:<http://biblioclub.ru/index.php?page=book&id=461991> (дата обращения: 01.11.2019). – Библиогр. в кн. – ISBN 978-5-9275-1691-9. – Текст : электронный.

## **5.2 Дополнительная литература**

- <span id="page-22-0"></span>1. Крук, Б.И. Телекоммуникационные системы и сети. Т1. Современные технологии : учебное пособие / Б.И. Крук, В.Н. Попантонопуло, В.П. Шувалов. — 4-е изд. испр. и доп. — Москва : Горячая линия-Телеком, 2012. — 620 с. — ISBN 978-5-9912-0208-4. — Текст : электронный // Электронно-библиотечная система «Лань» : [сайт]. — URL:<https://e.lanbook.com/book/5185> (дата обращения: 01.11.2019). — Режим доступа: для авториз. пользователей.
- 2. Красильникова, В.А. Использование информационных и коммуникационных технологий в образовании / В.А. Красильникова. – Москва : Директ-Медиа, 2013. – 292 с. : ил.,табл., схем. – Режим доступа: по подписке. – URL:<http://biblioclub.ru/index.php?page=book&id=209293> (дата обращения: 01.11.2019). – ISBN 978-5-4458-3001-6. – DOI 10.23681/209293. – Текст : электронный.
- 3. Мартемьянов, Ю.Ф. Операционные системы. Концепции построения и обеспечения безопасности : учебное пособие / Ю.Ф. Мартемьянов, А.В. Яковлев, А.В. Яковлев. — Москва : Горячая линия-Телеком, 2011. — 332 с. — ISBN 978-5-9912-0128-5. — Текст : электронный // Электронно-библиотечная система «Лань» : [сайт]. — URL: https://e.lanbook.com/book/5176 (дата обращения: 01.11.2019). — Режим доступа: для авториз. пользователей.
- 4. Технологии разработки и создания компьютерных сетей на базе аппаратуры D-LINK.Учебное пособие для вузов : учебное пособие / В.В. Баринов, А.В. Благодаров, Е.А. Богданова, А.Н. Пылькин. — Москва : Горячая линия-Телеком, 2013. — 216 с. — ISBN 978-5-9912-0287-9. — Текст : электронный // Электронно-библиотечная система «Лань» : [сайт]. — URL: https://e.lanbook.com/book/11826 (дата обращения: 01.11.2019). — Режим доступа: для авториз. пользователей.
- 5. Журавлева, О.Б. Технологии Интернет-обучения : учебное пособие / О.Б. Журавлева, Б.И. Крук. — Москва : Горячая линия-Телеком, 2013. — 166 с. — ISBN 978-5-9912-0299-2. — Текст : электронный // Электронно-библиотечная система «Лань» : [сайт]. — URL: https://e.lanbook.com/book/11832 (дата обращения: 01.11.2019). — Режим доступа: для авториз. пользователей.

# **5.3 Периодические издания**

- <span id="page-22-1"></span>1. Дистанционное и виртуальное обучение. – URL: <http://elibrary.ru/contents.asp?issueid=1356585>
- 2. Журнал сетевых решений LAN. URL: <http://dlib.eastview.com/browse/publication/64078/udb/2071>
- 3. Информатика в школе. URL: <http://dlib.eastview.com/browse/publication/18988/udb/1270>
- 4. Информатика и образование. URL: <http://dlib.eastview.com/browse/publication/18946/udb/1270>
- 5. Информатика, вычислительная техника и инженерное образование. URL: <http://elibrary.ru/contents.asp?issueid=1567393>
- 6. Информационные системы и технологии. URL: <http://biblioclub.ru/index.php>[.page=journal\\_red&jid=321626](http://biblioclub.ru/index.php?page=journal_red&jid=321626)
- 7. Методические вопросы преподавания инфокоммуникаций в высшей школе. URL: <http://elibrary.ru/contents.asp?titleid=55718>
- 8. Мир ПК. URL:<http://dlib.eastview.com/browse/publication/64067/udb/2071>
- 9. Открытые системы. СУБД. URL: <http://dlib.eastview.com/browse/publication/64072/udb/2071>
- 10. Правовая информатика. URL:<https://elibrary.ru/contents.asp?titleid=37230>
- 11. Прикладная информатика. URL: [https://e.lanbook.com/journal/2067#journal\\_name](https://e.lanbook.com/journal/2067#journal_name)
- 12. Программные продукты и системы. URL: <http://dlib.eastview.com/browse/publication/64086/udb/2071>
- 13. Ремонт & Сервис электронной техники. URL: [http://biblioclub.ru/index.php?page=book\\_red&id=253735&sr=1](http://biblioclub.ru/index.php?page=book_red&id=253735&sr=1)
- 14. Системный администратор. URL: <https://dlib.eastview.com/browse/publication/66751/udb/2071>

# **6 Методические указания для обучающихся по освоению дисциплины**

При изучении дисциплины «Основы сетевых технологий-1» студенты часть материала должны проработать самостоятельно. Роль самостоятельной работы велика.

Планирование самостоятельной работы студентов по дисциплине «Вводный курс математики» необходимо проводить в соответствии с уровнем подготовки студентов к изучаемой дисциплине. Самостоятельная работа студентов распадается на два самостоятельных направления: на изучение и освоение теоретического лекционного материала, и на освоение методики решения практических задач.

При всех формах самостоятельной работы студент может получить разъяснения по непонятным вопросам у преподавателя на индивидуальных консультациях в соответствии с графиком консультаций. Студент может также обратиться к рекомендуемым преподавателем учебникам и учебным пособиям, в которых теоретические вопросы изложены более широко и подробно, чем на лекциях и с достаточным обоснованием. Консультация – активная форма учебной деятельности в педвузе. Консультацию предваряет самостоятельное изучение студентом литературы по определенной теме. Качество консультации зависит от степени подготовки студентов и остроты поставленных перед преподавателем вопросов.

Основной частью самостоятельной работы студента является его систематическая подготовка к практическим занятиям. Студенты должны быть нацелены на важность качественной подготовки к таким занятиям. При подготовке к практическим занятиям студенты должны освоить вначале теоретический материал по новой теме занятия, с тем чтобы использовать эти знания при решении задач. Затем просмотреть объяснения решения примеров, задач, сделанные преподавателем на предыдущем практическом занятии, разобраться с примерами, приведенными лектором по этой же теме. Решить заданные примеры. Если некоторые задания вызвали затруднения при решении, попросить объяснить преподавателя на очередном практическом занятии или консультации.

Для работы на практических занятиях, самостоятельной работы во внеаудиторное время, а также для подготовки к экзамену рекомендуется использовать методические рекомендации к практическим занятиям. При подготовке к тестированию необходимо повторить материал, рассмотренный на практических занятиях, прорешать соответствующие задачи или примеры, убедиться в знании необходимых формул, определений и т. д. При подготовке к коллоквиумам студентам приходится изучать указанные преподавателем темы, используя конспекты лекций, рекомендуемую литературу, учебные пособия Ответы на возникающие вопросы в ходе подготовки к коллоквиуму и контрольной работе можно получить на очередной консультации.

Ряд тем и вопросов курса отведены для самостоятельной проработки студентами. При этом у лектора появляется возможность расширить круг изучаемых проблем, дать на самостоятельную проработку новые интересные вопросы. Студент должен разобраться в рекомендуемой литературе и письменно изложить кратко и доступно для себя основное содержание материала. Преподаватель проверяет качество усвоения самостоятельно проработанных вопросов на практических занятиях, контрольных работах, коллоквиумах и во время экзамена. Затем корректирует изложение материала и нагрузку на студентов.

Для получения практического опыта решения задач по дисциплине «Вводный курс математики» на практических занятиях и для работы во внеаудиторное время предлагается самостоятельная работа в форме практических работ. Контроль над выполнением и оценка практических работ осуществляется в форме собеседования.

Таким образом, использование всех рекомендуемых видов самостоятельной работы дает возможность значительно активизировать работу студентов над материалом курса и повысить уровень их усвоения.

В освоении дисциплины инвалидами и лицами с ограниченными возможностями здоровья большое значение имеет индивидуальная учебная работа (консультации) – дополнительное разъяснение учебного материала.

Индивидуальные консультации по предмету являются важным фактором, способствующим индивидуализации обучения и установлению воспитательного контакта между преподавателем и обучающимся инвалидом или лицом с ограниченными возможностями здоровья.

# <span id="page-24-0"></span>**7 Перечень информационных технологий, используемых при осуществлении образовательного процесса по дисциплине**

#### **7.1 Перечень информационно-коммуникационных технологий**

<span id="page-24-1"></span>Компьютерное тестирование по итогам изучения разделов дисциплины. Проводится в компьютерном классе, оснащенном персональными ЭВМ и соответствующим программным обеспечением (ПО).

### <span id="page-24-2"></span>**7.2 Перечень лицензионного и свободно распространяемого программного обеспечения**

1. Офисный пакет приложений «Apache OpenOffice».

2. Приложение позволяющее просматривать и воспроизводить медиаконтент PDFфайлов «Adobe Acrobat Reader DC».

3. Программы, демонстрации видео материалов (проигрыватель) «WindowsMediaPlayer».

4. Программа просмотра интернет контента (браузер) « Google Chrome ».

5. Офисный пакет приложений «LibreOffice».

6. Программа файловый архиватор «7-zip».

7. Двухпанельный файловый менеджер «FreeCommander».

8. Программа просмотра интернет контента (браузер) «Mozilla Firefox».

### <span id="page-24-3"></span>**7.3 Перечень современных профессиональных баз данных и информационных справочных систем**

1. ЭБС «Университетская библиотека ONLINE» [учебные, научные здания, первоисточники, художественные произведения различных издательств; журналы; мультимедийная коллекция: аудиокниги, аудиофайлы, видеокурсы, интерактивные курсы, экспресс-подготовка к экзаменам, презентации, тесты, карты, онлайн-энциклопедии, словари] : сайт. – URL: [http://biblioclub.ru/index.php?page=main\\_ub\\_red.](http://biblioclub.ru/index.php?page=main_ub_red)

2. ЭБС издательства «Лань» [учебные, научные издания, первоисточники, художественные произведения различных издательств; журналы] : сайт. – URL: http://e.lanbook.com.

3. ЭБС «Юрайт» [раздел «ВАША ПОДПИСКА: Филиал КубГУ (г. Славянск-на-Кубани): учебники и учебные пособия издательства «Юрайт»] : сайт. – URL: https://www.biblio-online.ru/catalog/E121B99F-E5ED-430E-A737-37D3A9E6DBFB.

4. Научная электронная библиотека. Монографии, изданные в издательстве Российской Академии Естествознания [полнотекстовый ресурс свободного доступа] : сайт. – URL: https://www.monographies.ru/.

5. Научная электронная библиотека статей и публикаций «eLibrary.ru» : российский информационно-аналитический портал в области науки, технологии, медицины, образования [5600 журналов, в открытом доступе – 4800] : сайт. – URL: http://elibrary.ru.

6. КиберЛенинка : научная электронная библиотека [научные журналы в полнотекстовом формате свободного доступа] : сайт. – URL: http://cyberleninka.ru.

7. Единое окно доступа к образовательным ресурсам : федеральная информационная система свободного доступа к интегральному каталогу образовательных интернет-ресурсов и к электронной библиотеке учебно-методических материалов для всех уровней образования: дошкольное, общее, среднее профессиональное, высшее, дополнительное : сайт. – URL: http://window.edu.ru.

8. Федеральный центр информационно-образовательных ресурсов [для общего, среднего профессионального, дополнительного образования; полнотекстовый ресурс свободного доступа] : сайт. – URL: http://fcior.edu.ru.

9. Энциклопедиум [Энциклопедии. Словари. Справочники : полнотекстовый ресурс свободного доступа] // ЭБС «Университетская библиотека ONLINE» : сайт. – URL: http://enc.biblioclub.ru/.

10. Электронный каталог Кубанского государственного университета и филиалов. – URL: http://212.192.134.46/MegaPro/Web/Home/About.

11. Федеральный центр образовательного законодательства : сайт. – URL: http://www.lexed.ru.

12. Портал Федеральных государственных образовательных стандартов высшего образования. – URL: http://www.fgosvo.ru.

13. Научная электронная библиотека статей и публикаций «eLibrary.ru» : российский информационно-аналитический портал в области науки, технологии, медицины, образования [база данных Российского индекса научного цитирования] : сайт. – URL: http://elibrary.ru.

14. Энциклопедиум [Энциклопедии. Словари. Справочники : полнотекстовый ресурс свободного доступа] // ЭБС «Университетская библиотека ONLINE» : сайт. – URL: http://enc.biblioclub.ru/.

15. ГРАМОТА.РУ – справочно-информационный интернет-портал. – URL: http://www.gramota.ru.

16. Web of Sciense (WoS, ISI) : международная аналитическая база данных научного цитирования [журнальные статьи, материалы конференций] (интерфейс – русскоязычный, публикации – на англ. яз.) : сайт. – URL: http://webofknowledge.com.

17. Scopus : международная реферативная и справочная база данных цитирования рецензируемой литературы [научные журналы, книги, материалы конференций] (интерфейс – русскоязычный, публикации – на англ. яз.) : сайт. – URL: https://www.scopus.com/search/form.uri?display=basic.

18. Российский фонд фундаментальных исследований (РФФИ) : официальный сайт. – URL:http://www.rfbr.ru/rffi/ru

19. Всероссийский институт научной и технической информации Российской академии наук (ВИНИТИ РАН). – URL: http://www.viniti.ru/

20. Институт перспективных научных исследований Российской академии наук. – URL: http://chernoi.ru/

21. Федеральный образовательный портал "Информационно-коммуникационные технологии в образовании". – URL: http://www.ict.edu.ru

22. БД компании «Ист Вью»: Журналы России по информационным технологиям. - URL: https://dlib.eastview.com/browse/udb/2071

# <span id="page-26-0"></span>**8 Материально-техническая база, необходимая для осуществления образовательного процесса по дисциплине**

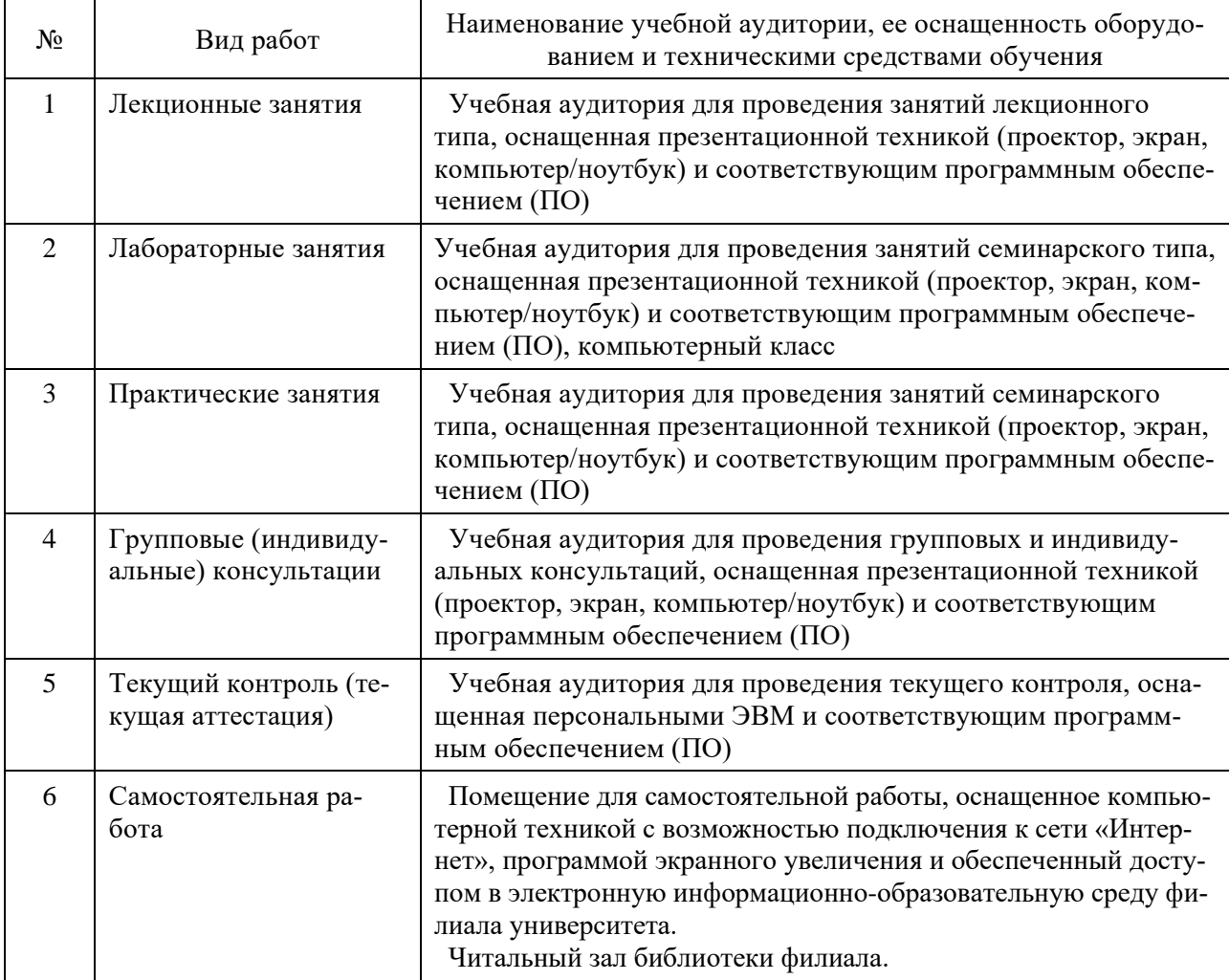